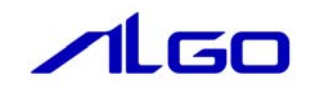

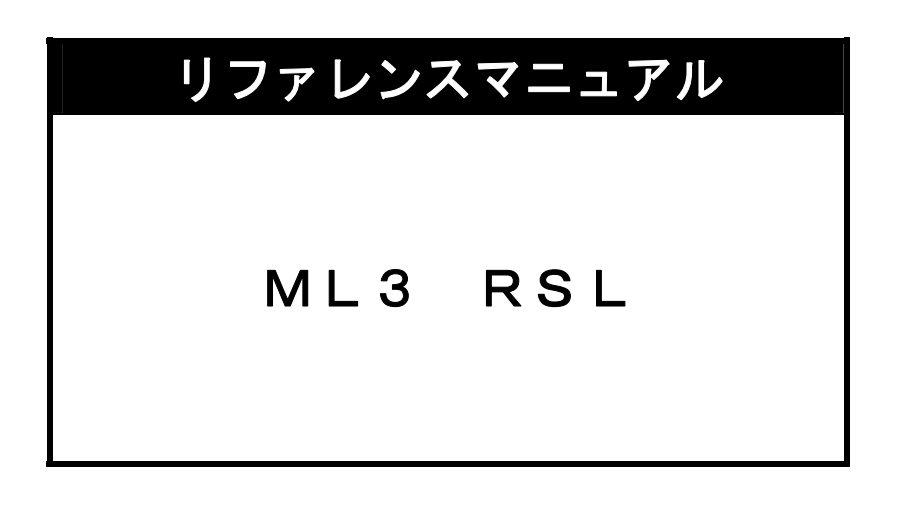

# 目次

# 第1章 関数一覧

# 第2章 関数仕様

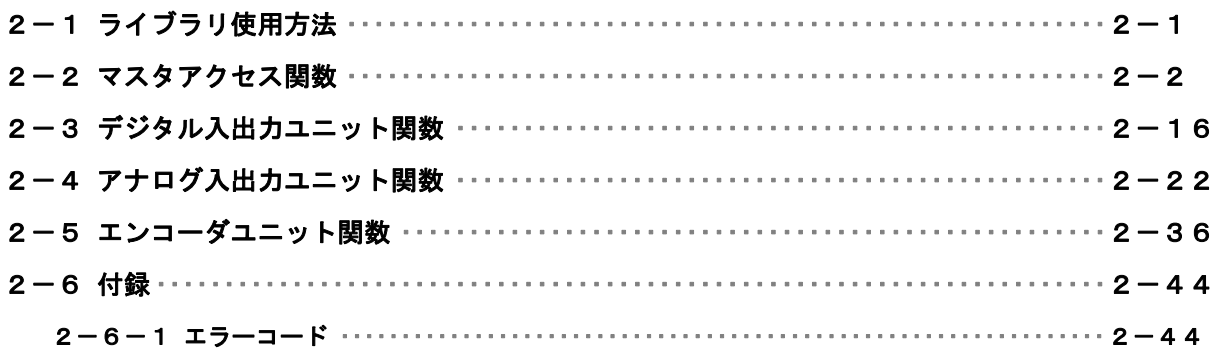

# <span id="page-2-0"></span>第1章 関数一覧

#### 1)マスタアクセス関数

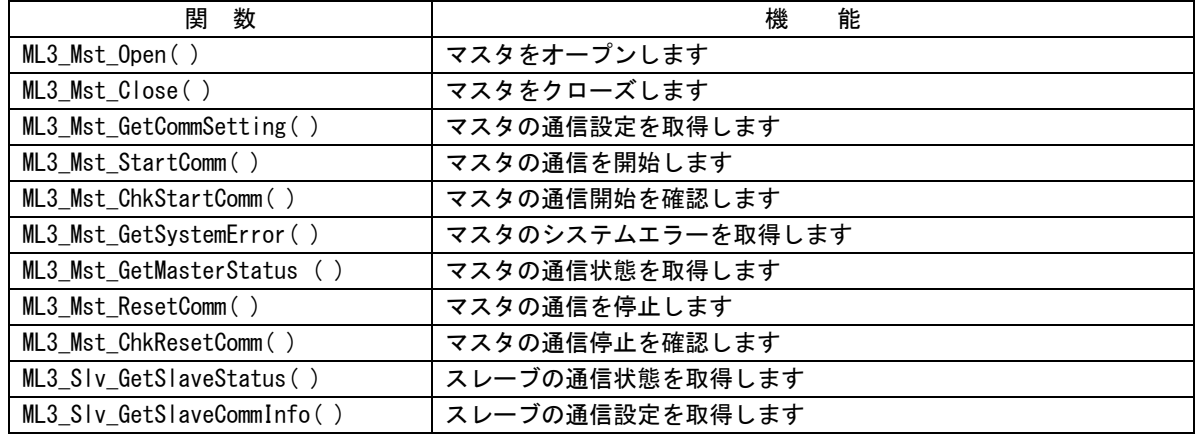

### 2)デジタル入出力ユニット

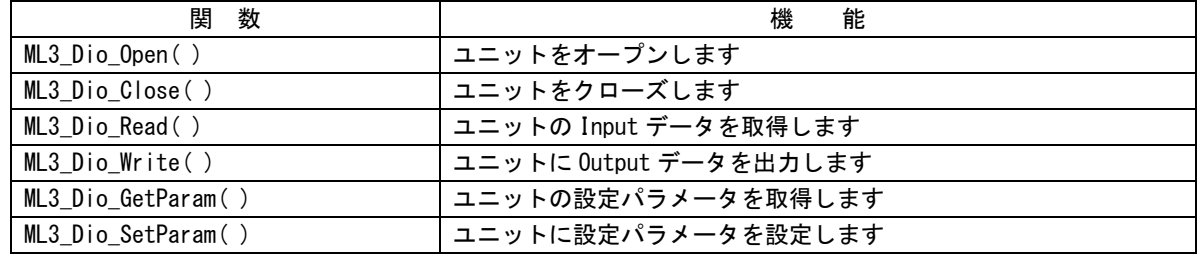

3) アナログ入出力ユニット

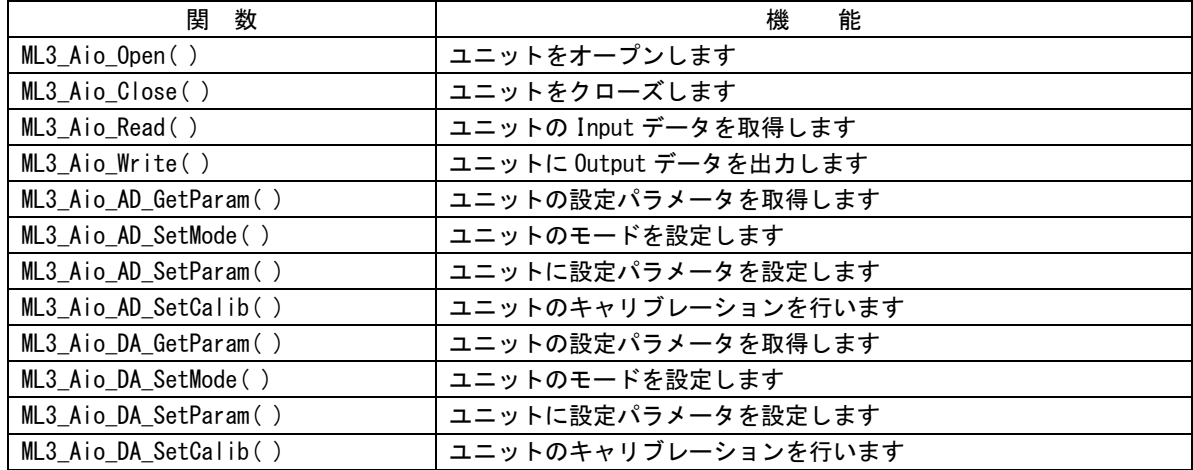

**Contract Contract Contract Contract** 

4)エンコーダユニット

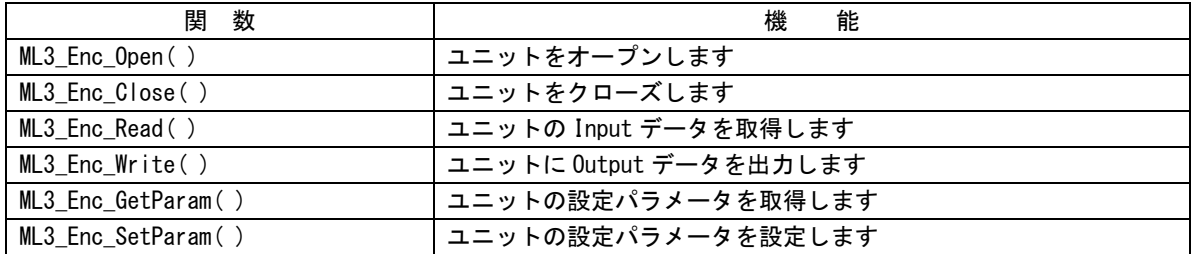

# <span id="page-4-0"></span>第2章 関数仕様

### 2-1 ライブラリ使用方法

ライブラリを使用したアプリケーション開始のフローチャートを以下に示します。

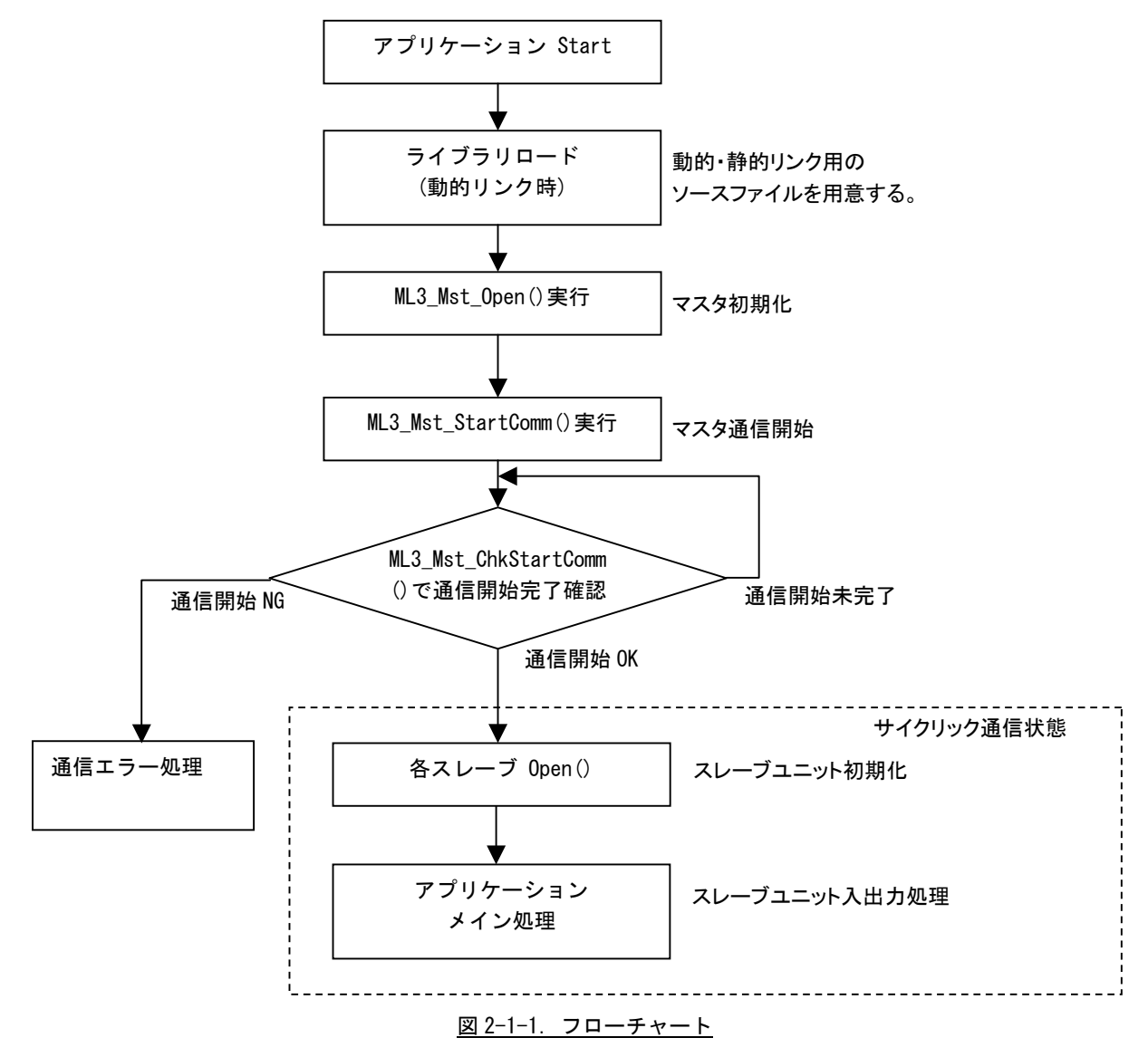

ライブラリロード後、マスタ初期化、マスタ通信開始を行うことでスレーブユニットへアクセス可能となりま す。スレーブユニットの Open をコール後、スレーブユニットの入出力処理を行うことができます。

# <span id="page-5-0"></span>2-2 マスタアクセス関数

ML3\_Mst\_Open 関数

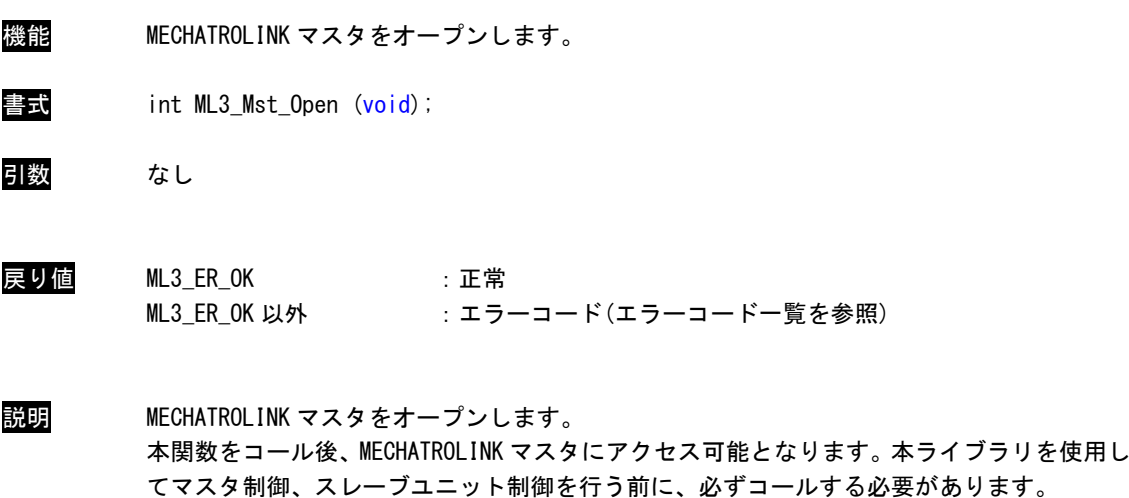

ML3\_Mst\_Close 関数

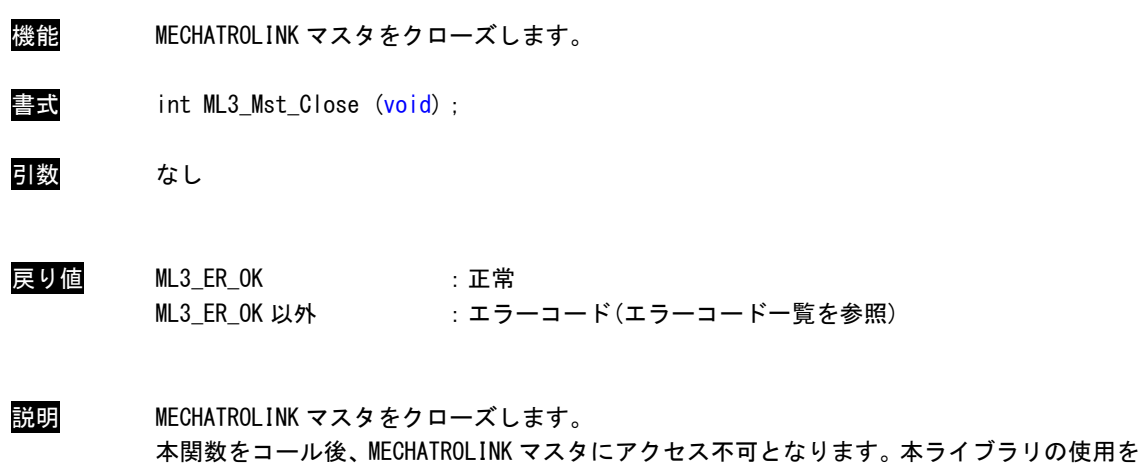

終了する場合は、必ずコールする必要があります。

# ML3\_Mst\_GetCommSetting 関数

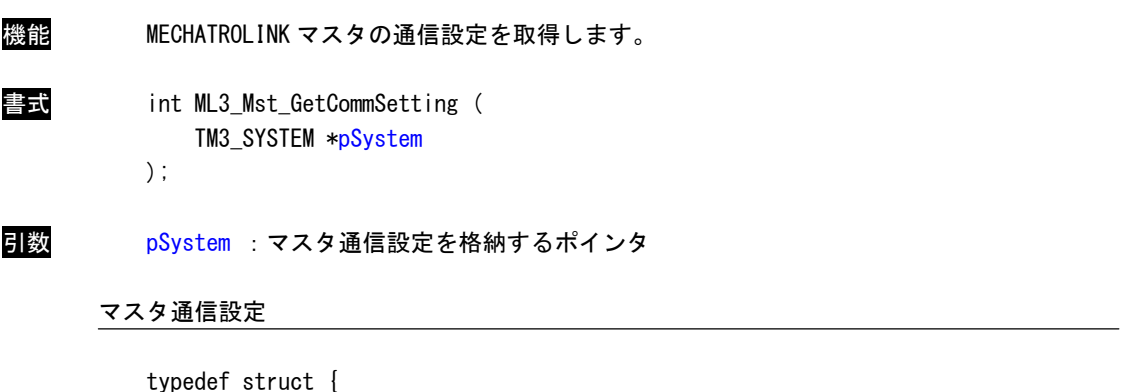

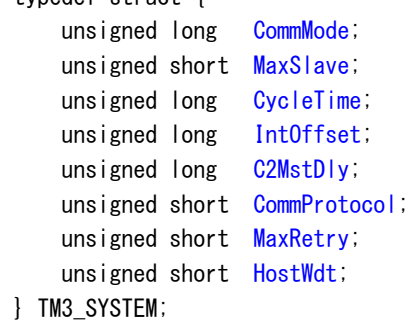

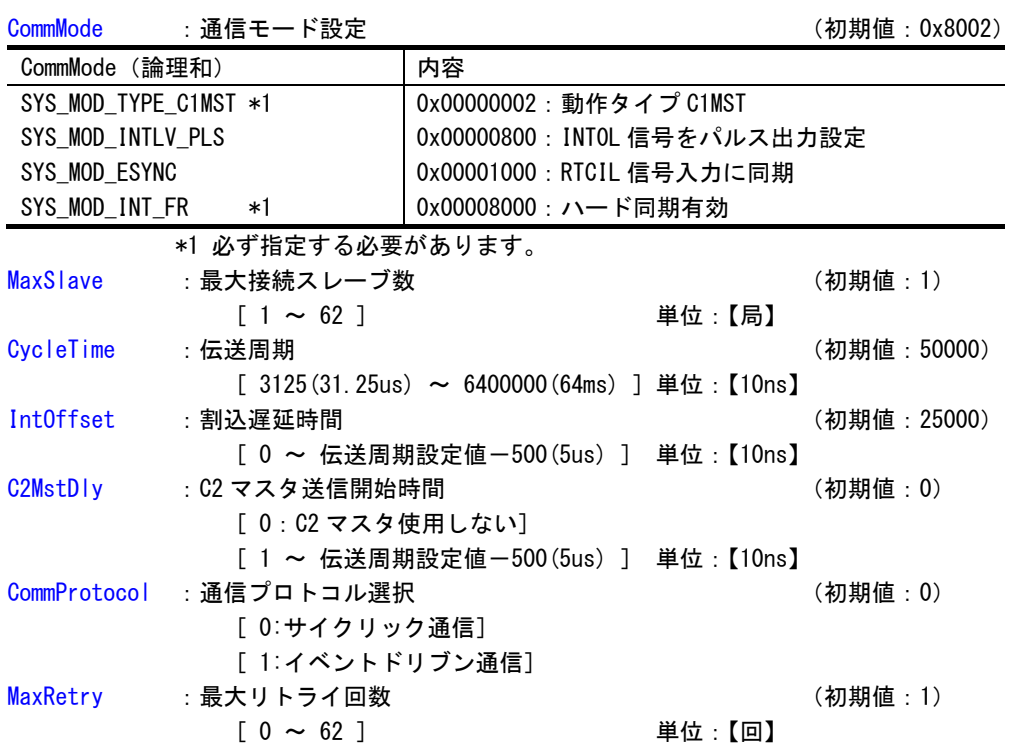

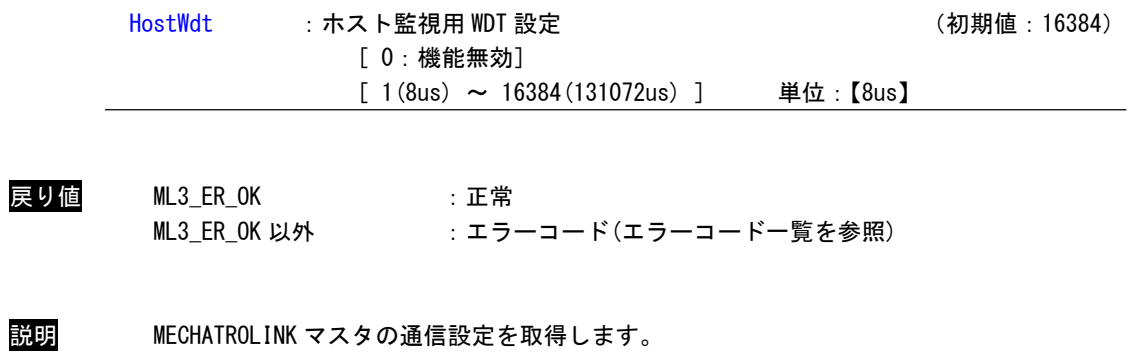

 $2 - 5$ 

# ML3\_Mst\_StartComm 関数

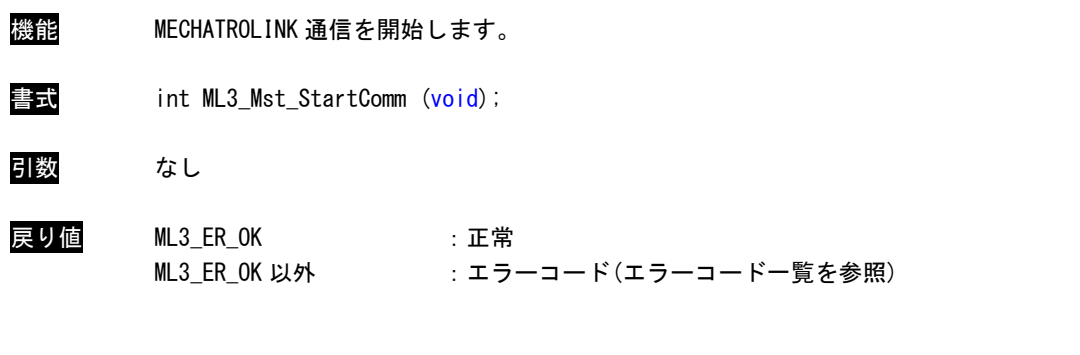

説明 MECHATROLINK 通信を開始します。 通信が正常に開始されたかどうかは、「ML3\_Mst\_ChkStartComm」関数で確認してください。 ML3\_Mst\_ChkStartComm 関数

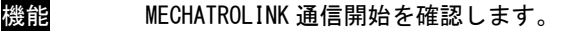

書式 int ML3\_Mst\_ChkStartComm (void);

引数 なし

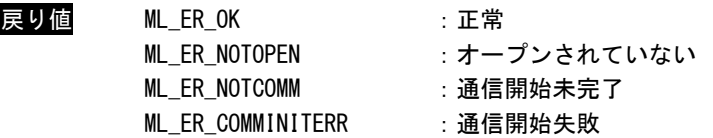

説明 MECHATROLINK 通信が開始されたかどうかを確認します。 戻り値が「ML\_ER\_NOTCOMM」の間は、ポーリング処理してください。 設定している全スレーブと正常に通信が確立された場合は、「ML\_ER\_OK」が返ります。 戻り値で「ML\_ER\_COMMINITERR」が返ってきた場合は、「ML3\_Mst\_GetSystemError」を使って エラー情報を取得してください。

#### ML3\_Mst\_GetSystemError 関数

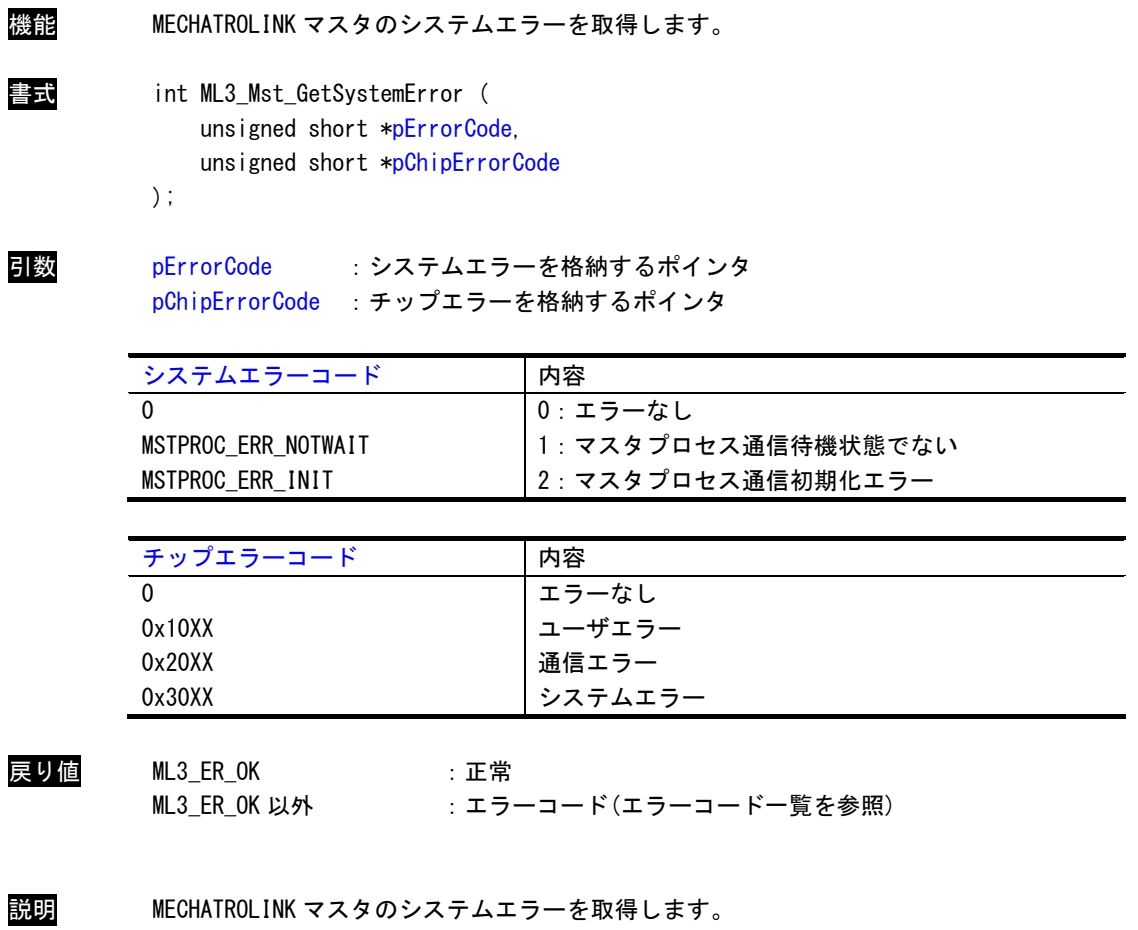

「ML3\_Mst\_ChkStartComm」関数の戻り値で「ML\_ER\_COMMINITERR」が返ってきた場合のみ、エ ラー情報が設定されます。

「pChipErrorCode」の詳細はチップエラーコード一覧を参照してください。

# ML3\_Mst\_GetMasterStatus 関数

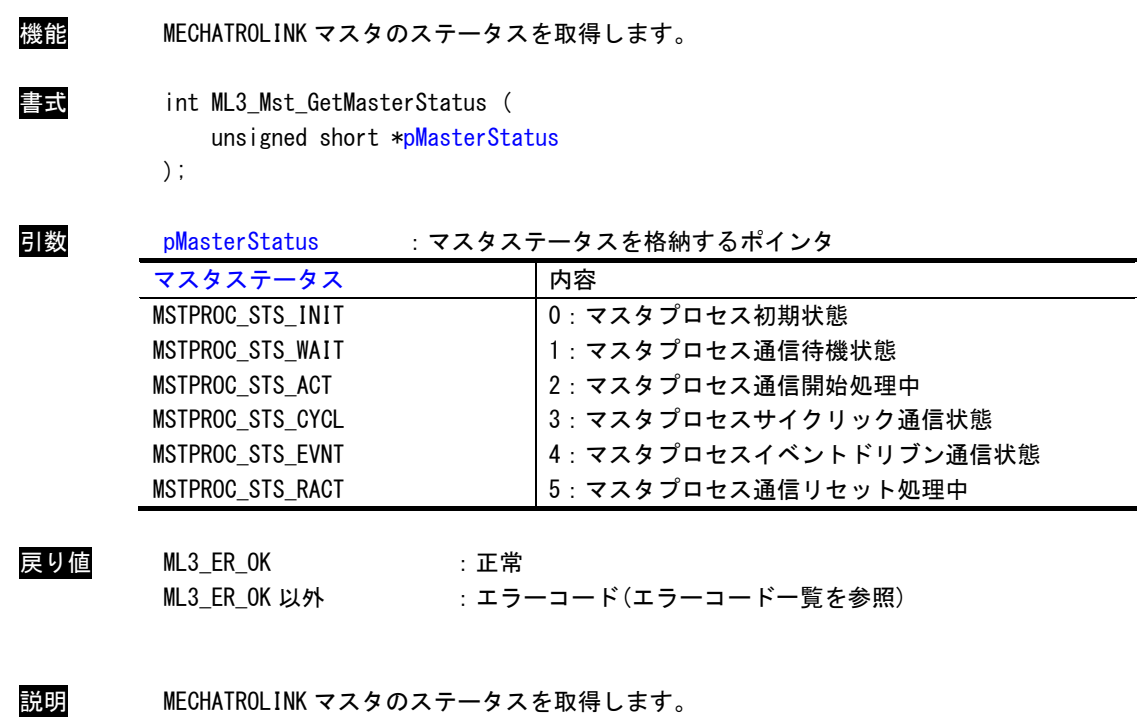

# ML3\_Mst\_ResetComm 関数

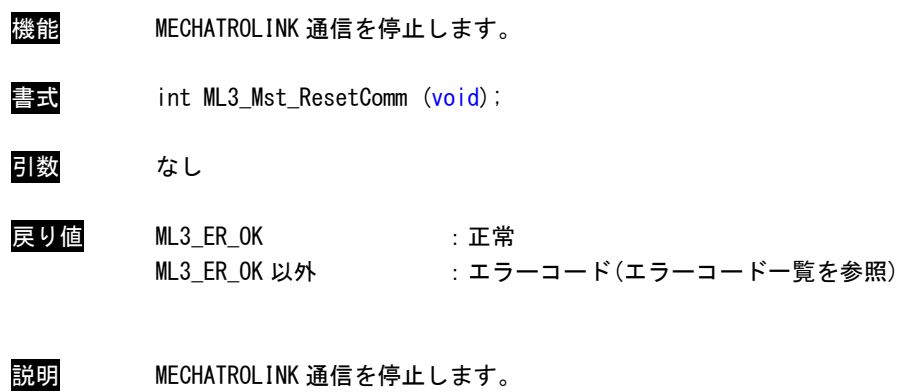

ML3\_Mst\_ChkResetComm 関数

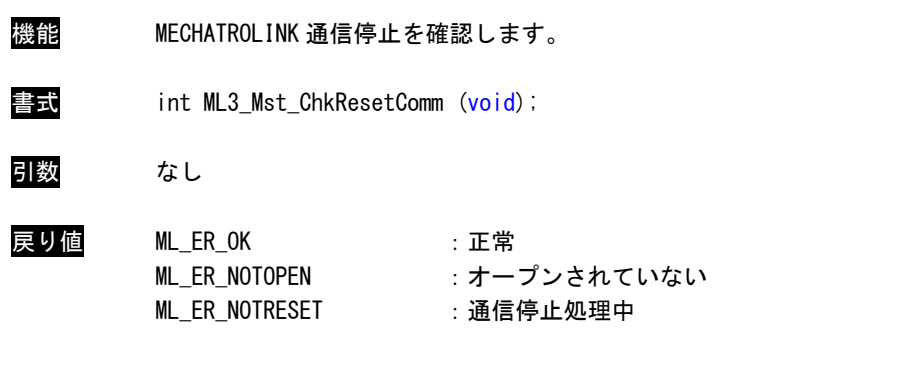

説明 MECHATROLINK 通信が開始されたかどうかを確認します。 戻り値が「ML\_ER\_NOTRESET」の間は、ポーリング処理してください。 設定している全スレーブと正常に通信が切断された場合は、「ML\_ER\_OK」が返ります。

# ML3\_Slv\_GetSlaveStatus 関数

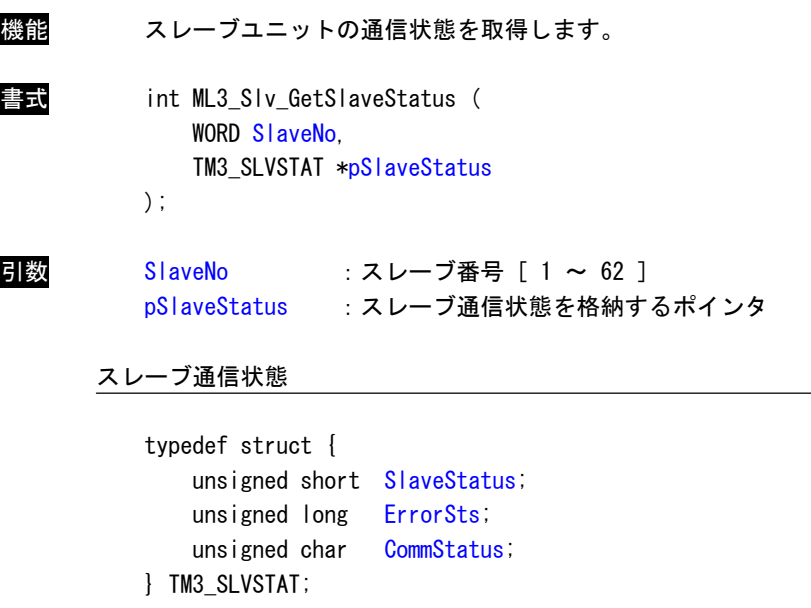

SlaveStatus : スレーブ状態

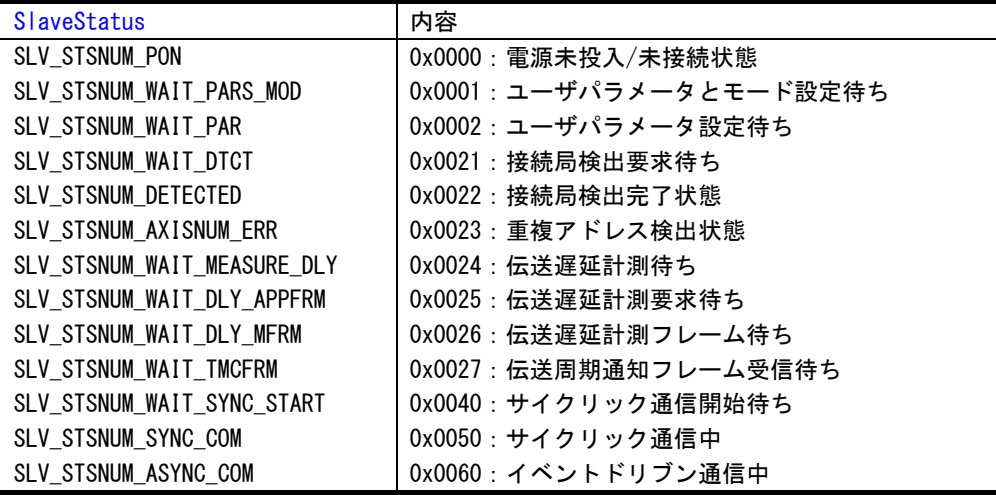

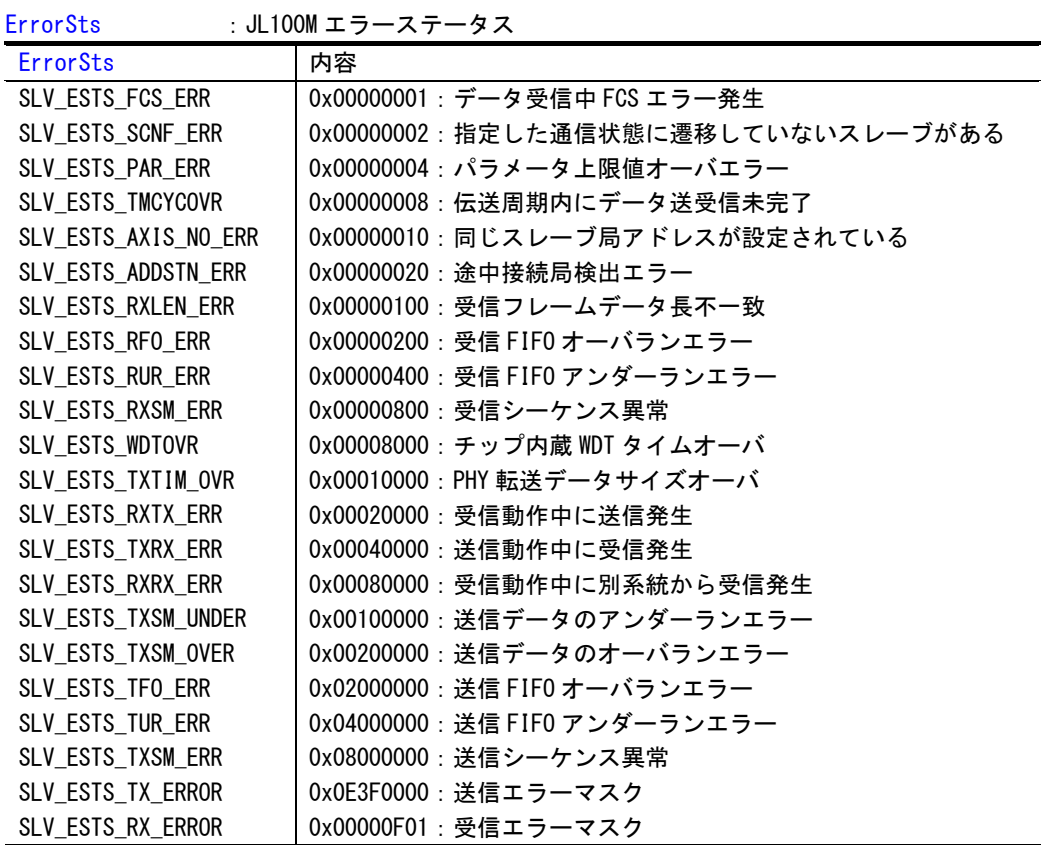

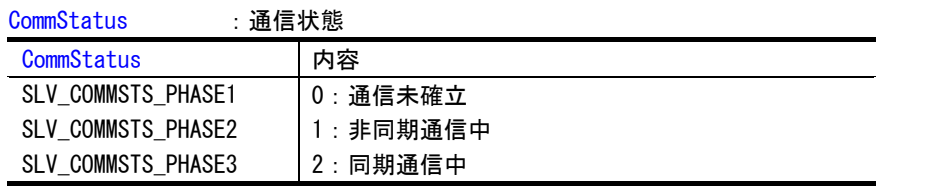

戻り値 ML3\_ER\_OK :正常

ML3\_ER\_OK 以外 :エラーコード(エラーコード一覧を参照)

説明 スレーブユニットの通信状態を取得します。

# ML3\_Slv\_GetSlaveCommInfo 関数

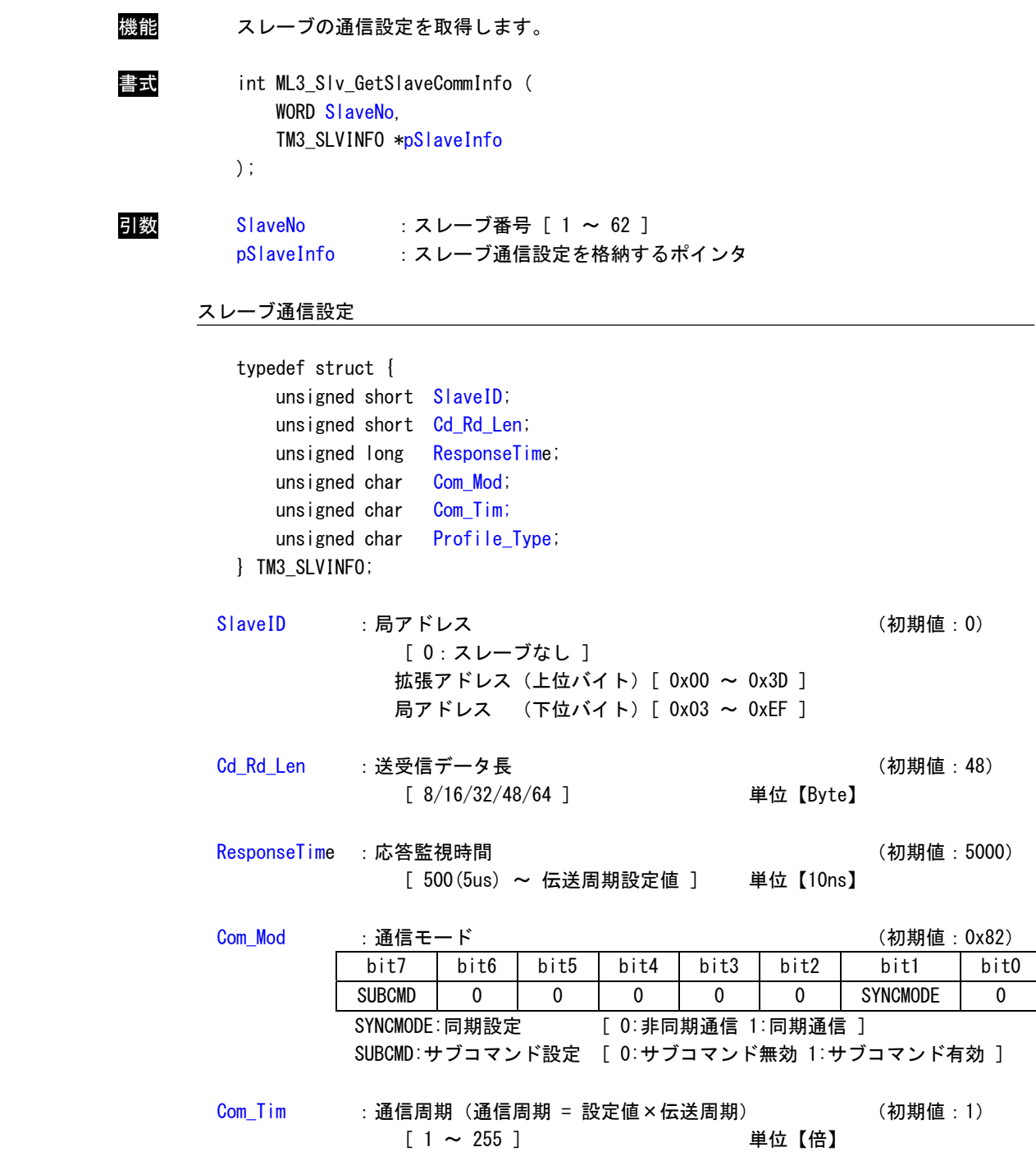

Profile\_Type : プロファイルタイプ

| Profile Type        | 内容                         |
|---------------------|----------------------------|
| SLV PROFILETYPE SRV | │0x10:サーボパックプロファイルタイプ(初期値) |
| SLV PROFILETYPE IO  | l 0x30: I/0 プロファイルタイプ      |

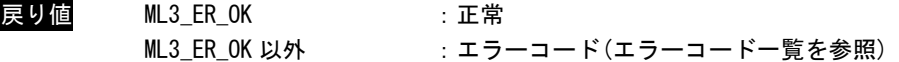

説明 スレーブの通信設定を取得します。

# <span id="page-19-0"></span>2-3 デジタル入出力ユニット関数

ML3\_Dio\_Open 関数

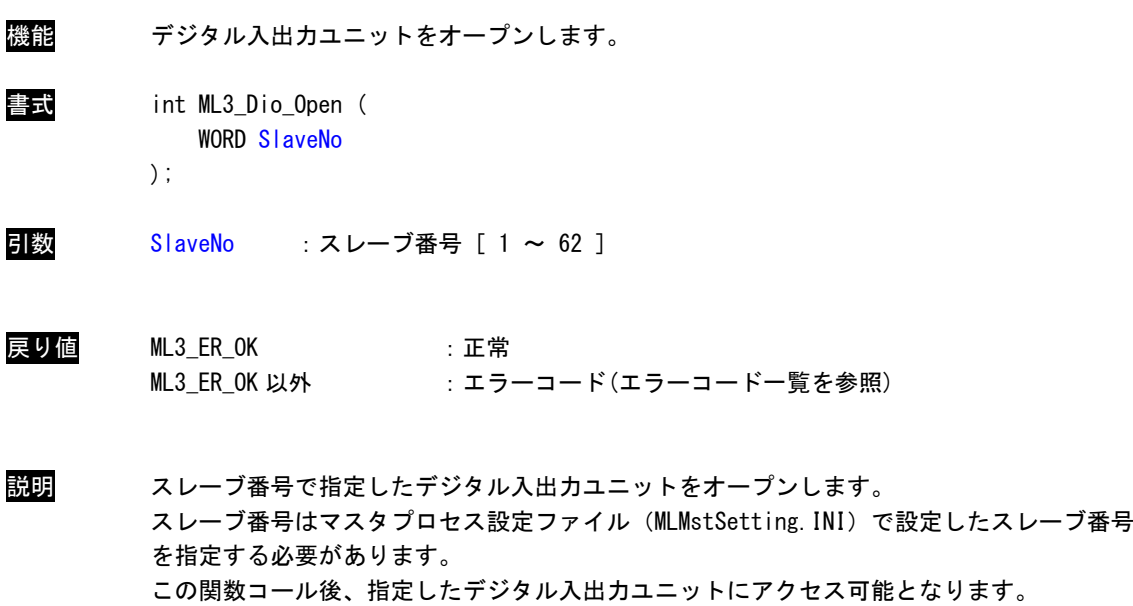

```
デジタル入出力ユニットを使用する際には、必ずコールする必要があります。
```
ML3\_Dio\_Close 関数

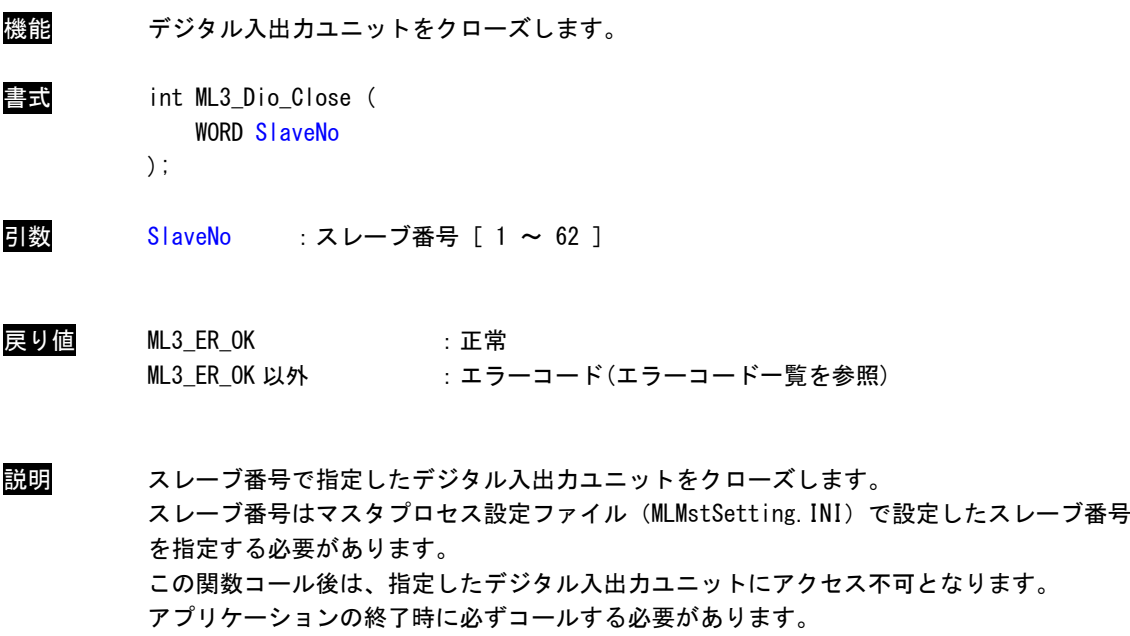

ML3\_Dio\_Read 関数

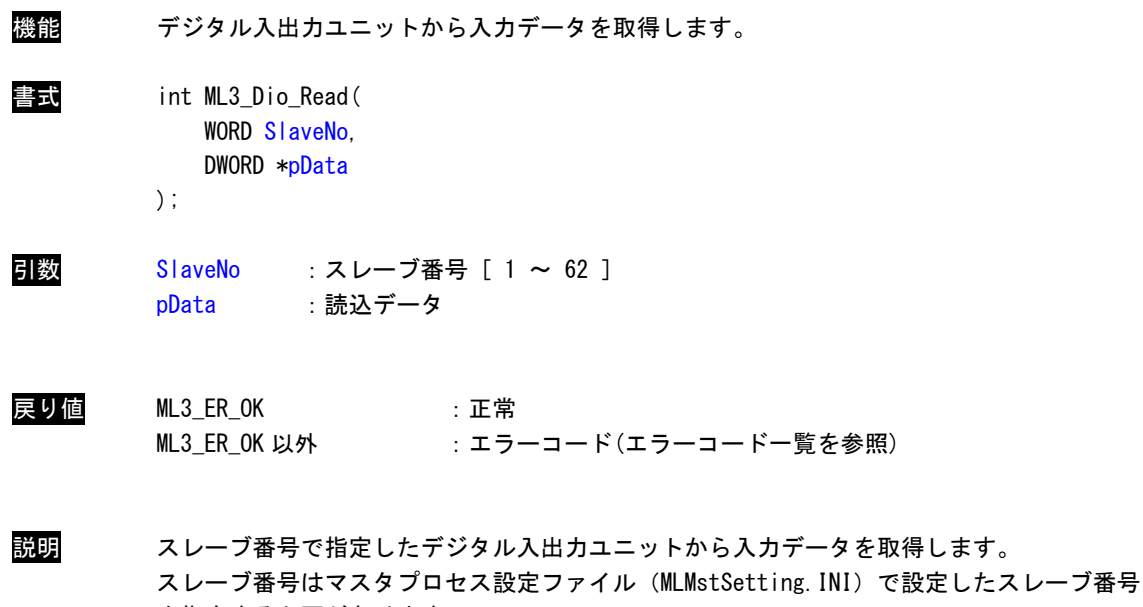

を指定する必要があります。

ML3\_Dio\_Write 関数

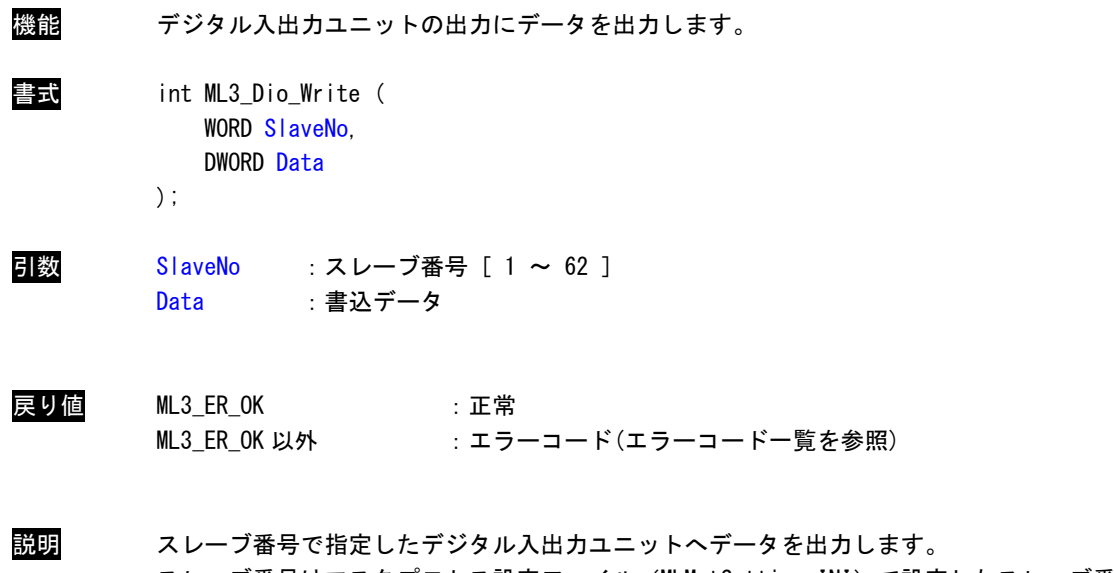

スレーブ番号はマスタプロセス設定ファイル(MLMstSetting.INI)で設定したスレーブ番号 を指定する必要があります。。

#### ML3\_Dio\_GetParam 関数

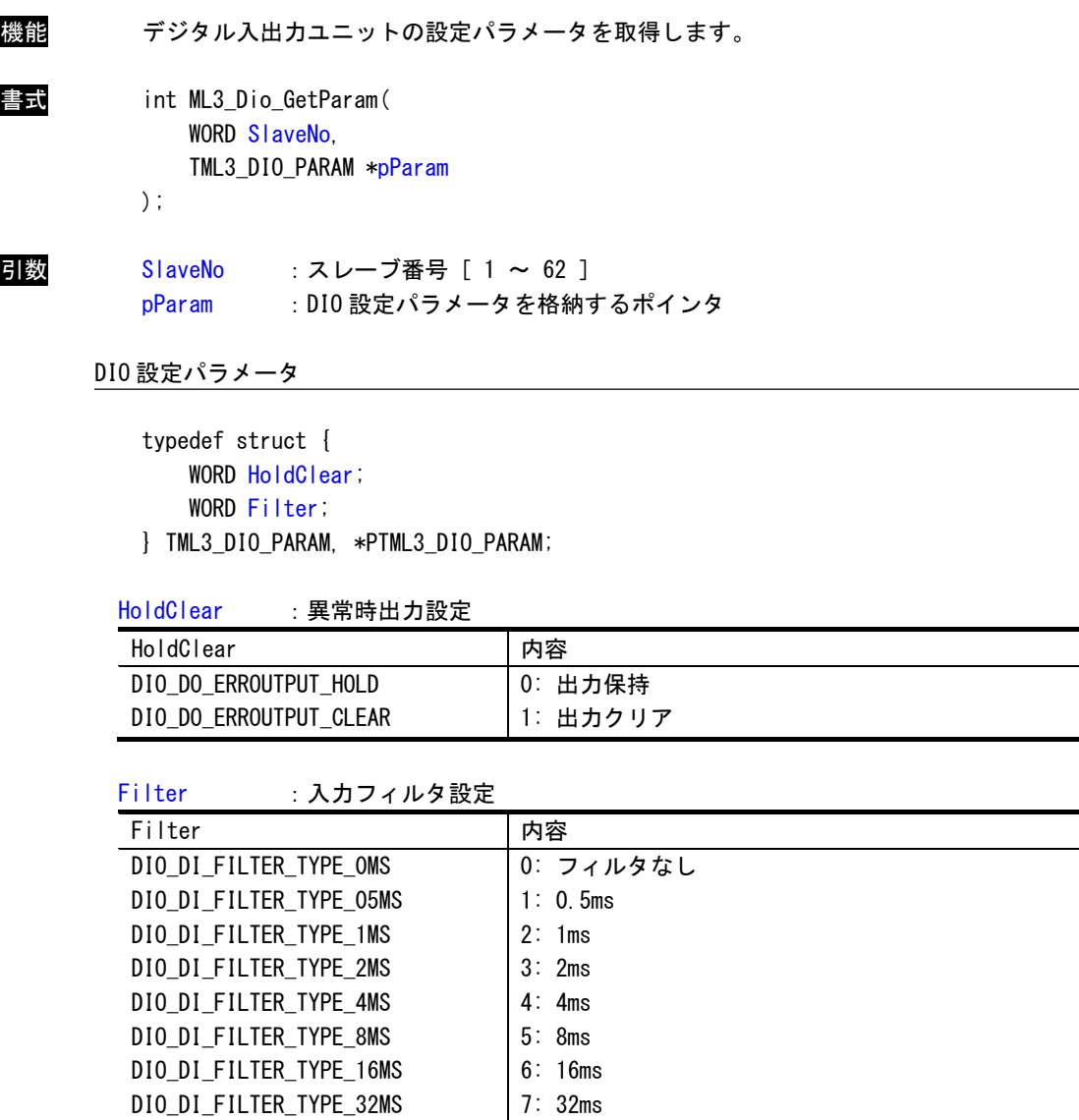

戻り値 ML3\_ER\_OK : 正常

ML3\_ER\_0K 以外 :エラーコード(エラーコード一覧を参照)

説明 スレーブ番号で指定したデジタル入出力ユニットの DIO 設定パラメータを取得します。 スレーブ番号はマスタプロセス設定ファイル(MLMstSetting.INI)で設定したスレーブ番号 を指定する必要があります。入力フィルタは DI,DIO ユニット、異常時出力は DO,DIO ユニッ トの時のみ、それぞれ有効となります。

#### ML3\_Dio\_SetParam 関数

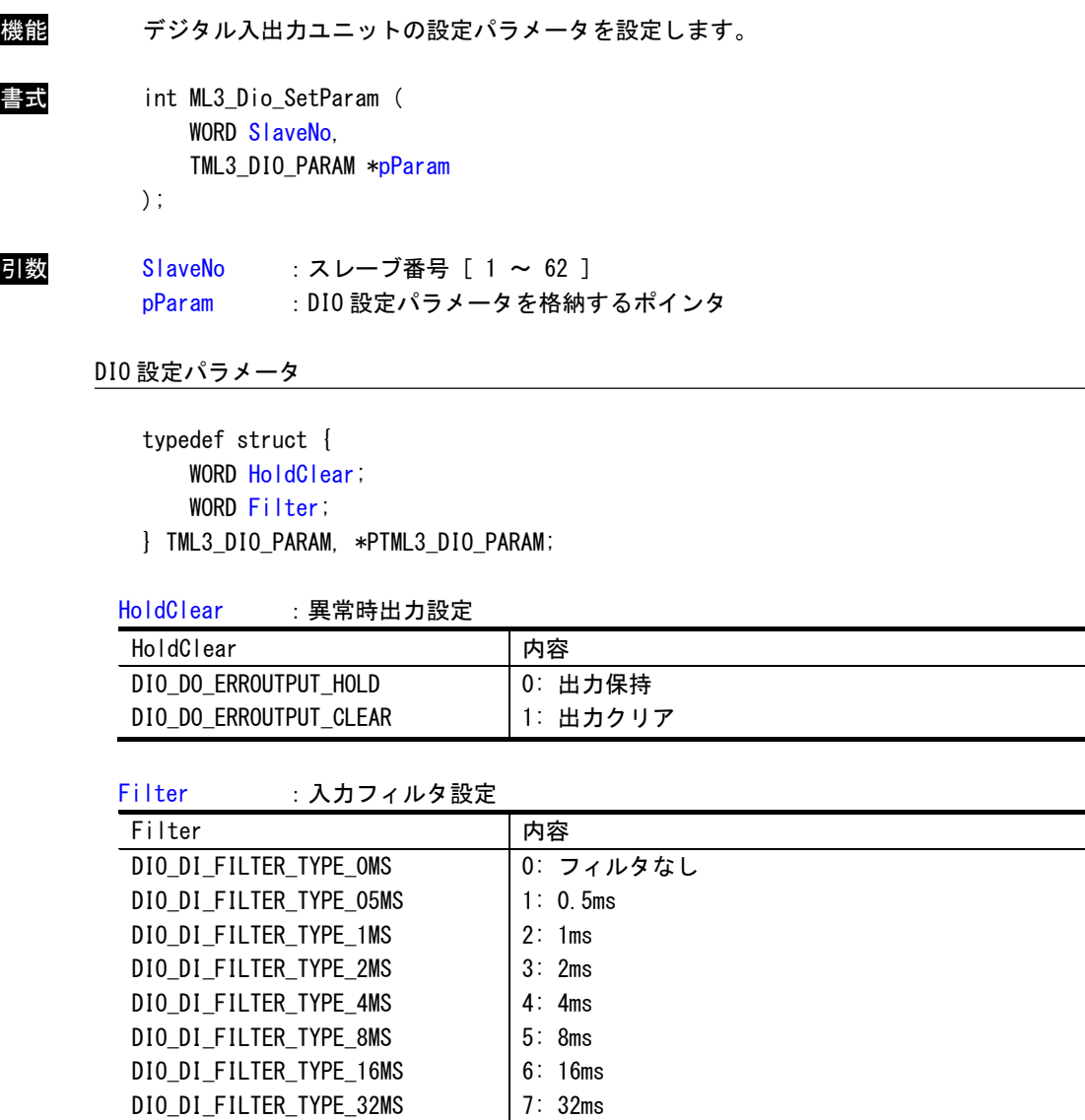

戻り値 ML3\_ER\_OK : 正常

ML3\_ER\_0K 以外 :エラーコード(エラーコード一覧を参照)

説明 スレーブ番号で指定したデジタル入出力ユニットの DIO 設定パラメータを設定します。 スレーブ番号はマスタプロセス設定ファイル(MLMstSetting.INI)で設定したスレーブ番号 を指定する必要があります。入力フィルタは DI,DIO ユニット、異常時出力は DO,DIO ユニッ トの時のみ、それぞれ有効となります。

# <span id="page-25-0"></span>2-4 アナログ入出力ユニット関数

ML3\_Aio\_Open 関数

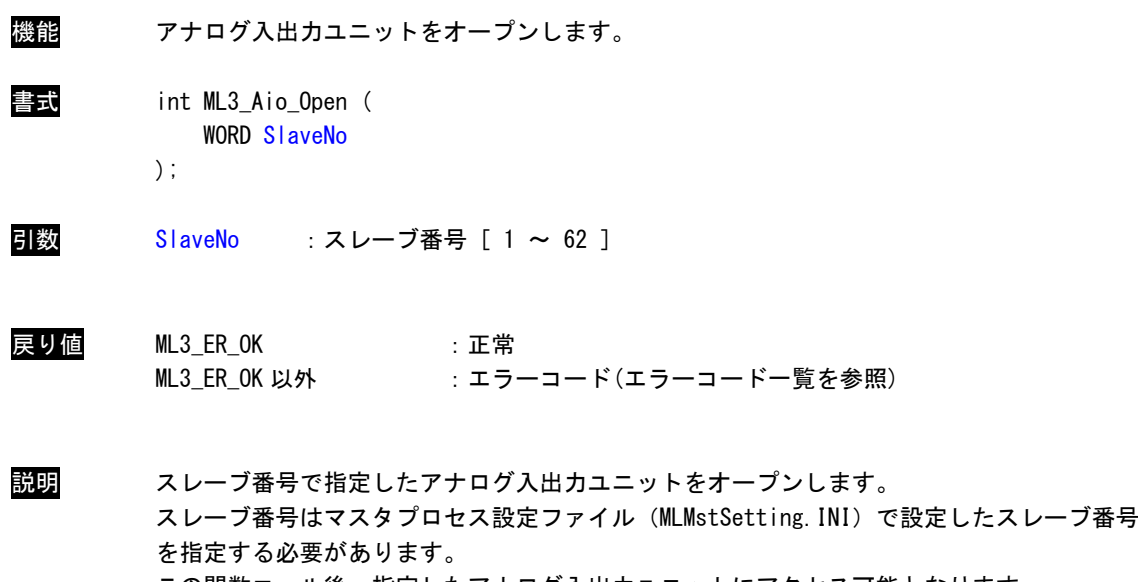

この関数コール後、指定したアナログ入出力ユニットにアクセス可能となります。 アナログ入出力ユニットを使用する際には、必ずコールする必要があります。

ML3\_Aio\_Close 関数

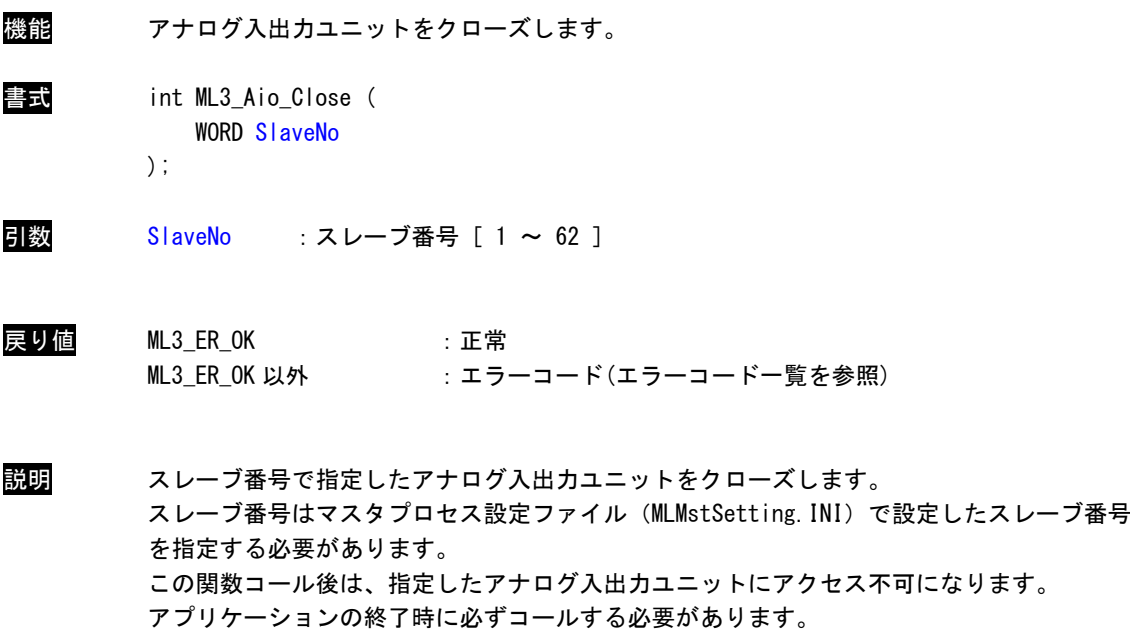

# ML3\_Aio\_Read 関数

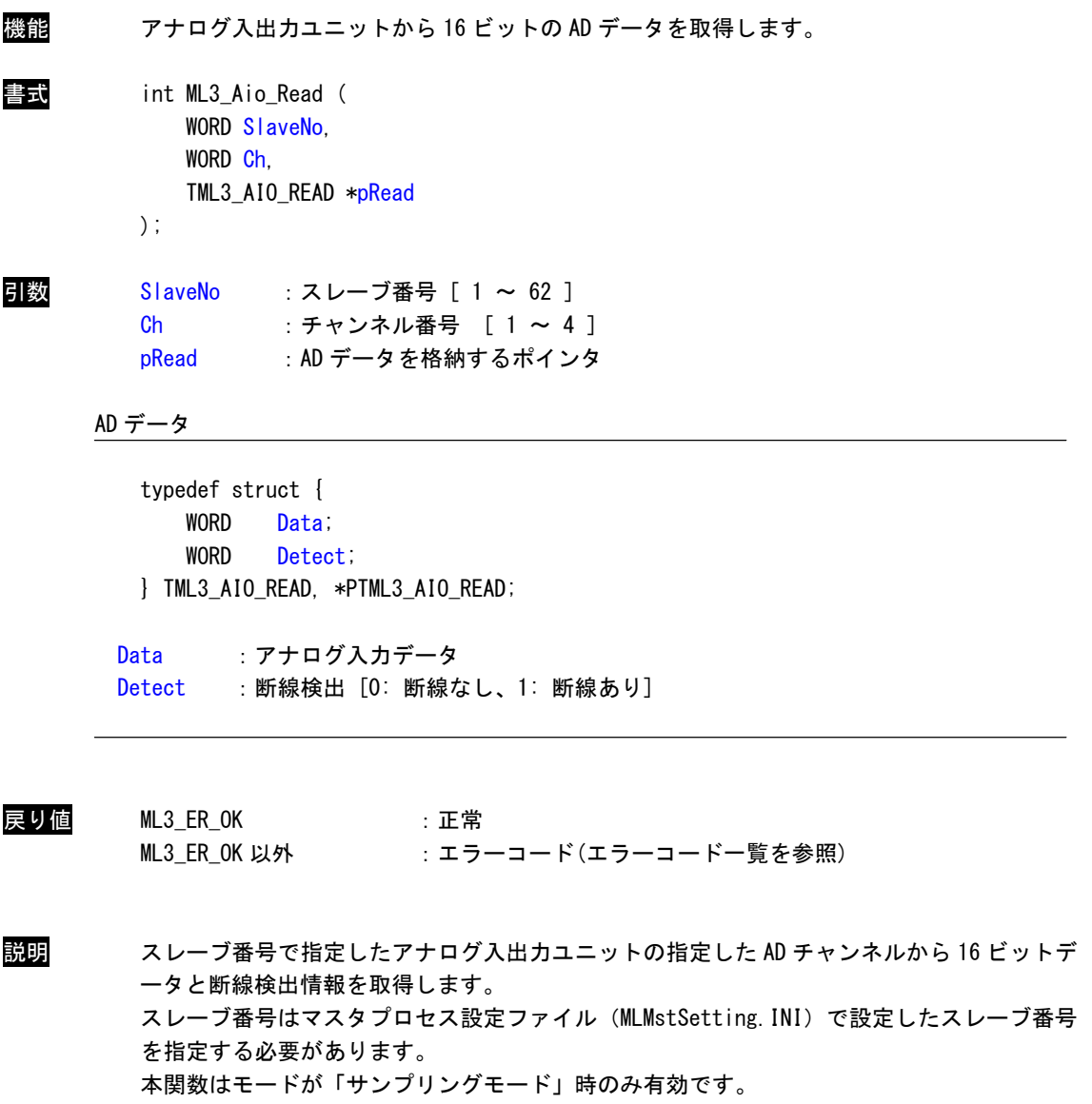

モードに関しては ML3\_Aio\_AD\_SetMode()を参照してください。

ML3\_Aio\_Write 関数

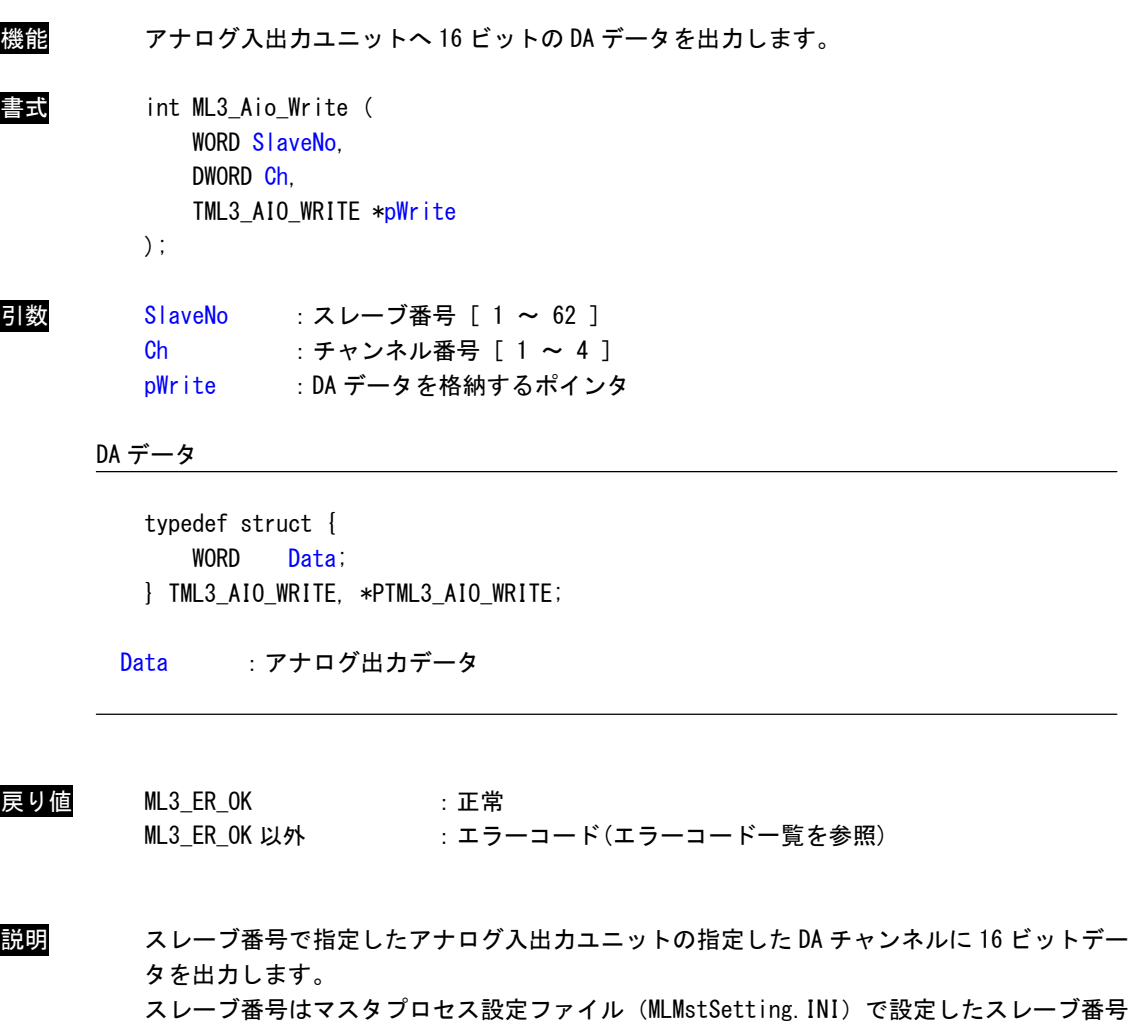

を指定する必要があります。

本関数はモードが「サンプリングモード」時のみ有効です。

モードに関しては ML3\_Aio\_AD\_SetMode()を参照してください。

 $\mathcal{L}_{\mathcal{L}}$ 

# ML3\_Aio\_AD\_GetParam 関数

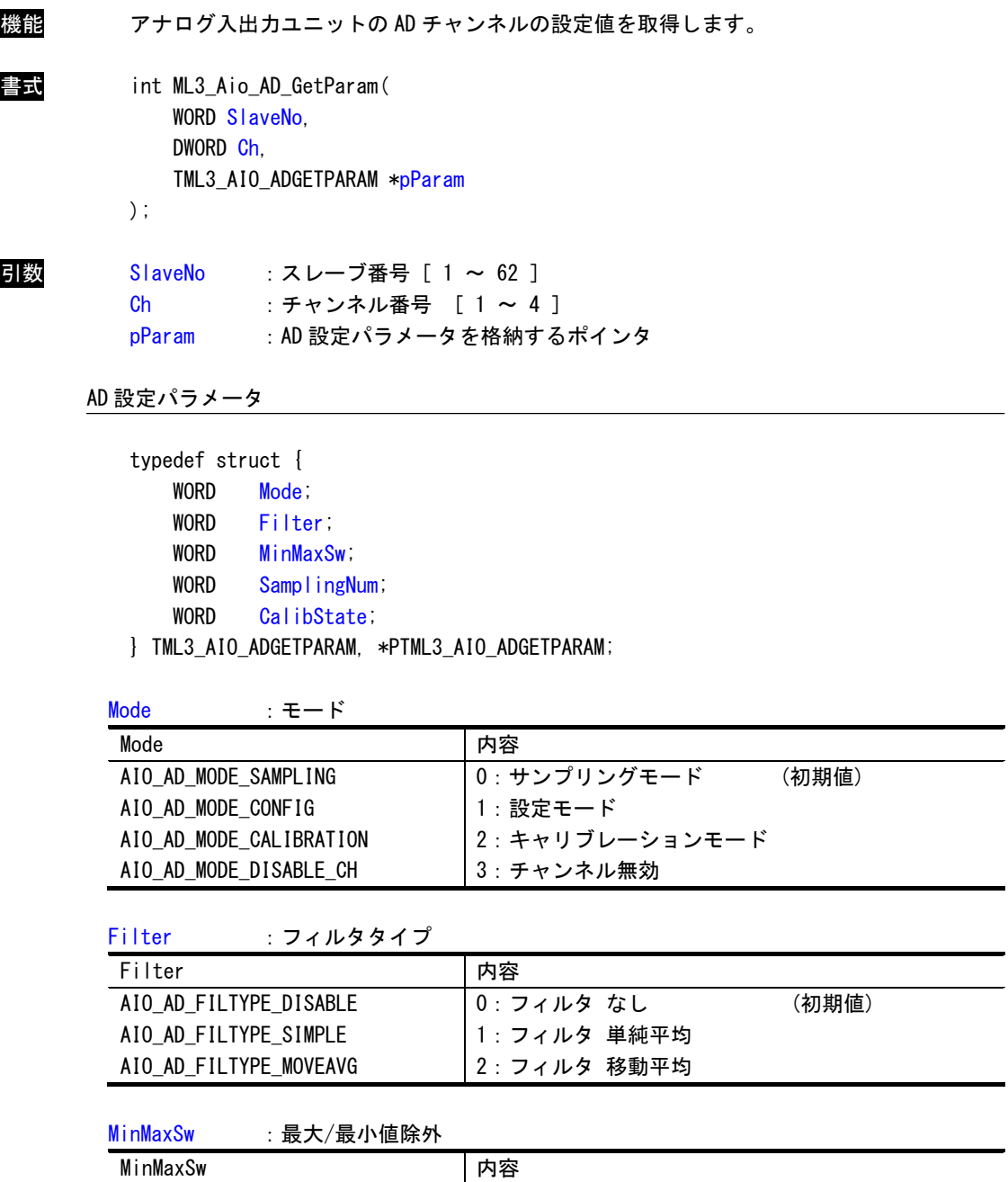

0:最大/最小値除外しない (初期値)

1:最大/最小値除外する

AIO\_AD\_ENABLE\_MINMAX AIO\_AD\_DISABLE\_MINMAX

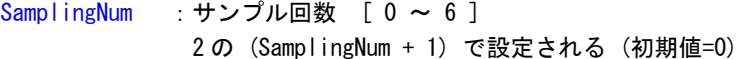

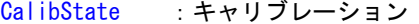

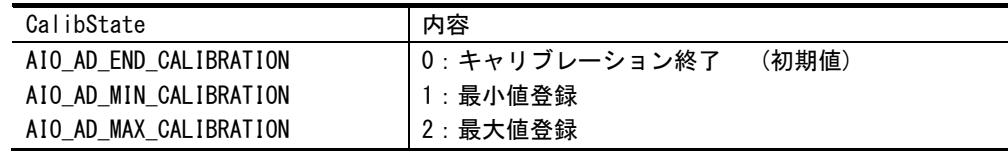

戻り値 ML3\_ER\_OK : 正常 ML3\_ER\_OK 以外 :エラーコード(エラーコードー覧を参照)

説明 スレーブ番号で指定したアナログ入出力ユニットの指定した AD チャンネルから現在の AD 設 定パラメータを取得します。 スレーブ番号はマスタプロセス設定ファイル(MLMstSetting.INI)で設定したスレーブ番号 を指定する必要があります。

#### ML3\_Aio\_AD\_SetMode 関数

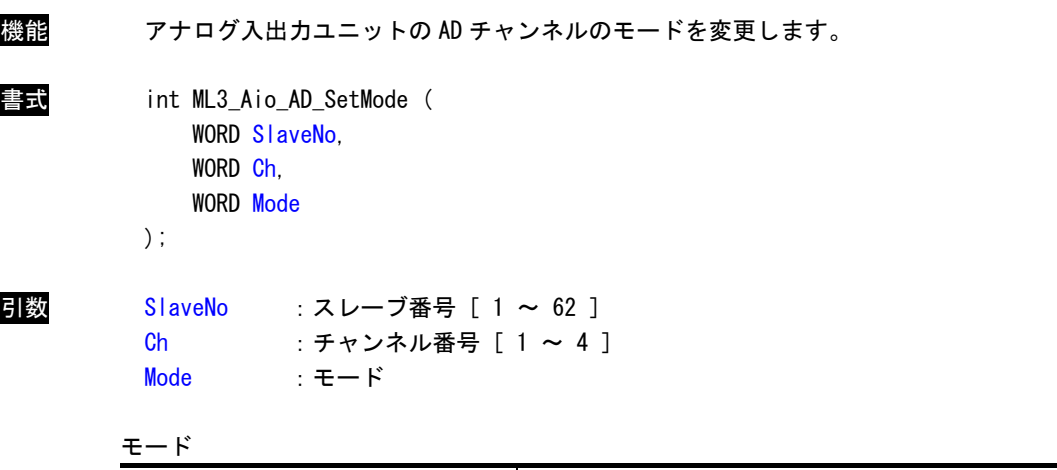

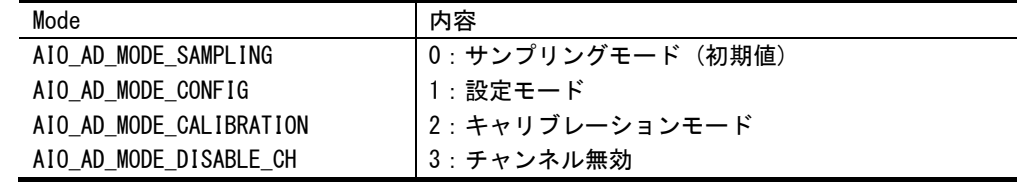

戻り値 ML3\_ER\_OK : 正常

ML3\_ER\_OK 以外 :エラーコード(エラーコードー覧を参照)

説明 スレーブ番号で指定したアナログ入出力ユニットの指定した AD チャンネルの現在のモード を変更します。 スレーブ番号はマスタプロセス設定ファイル(MLMstSetting.INI)で設定したスレーブ番号 を指定する必要があります。

#### ML3\_Aio\_AD\_SetParam 関数

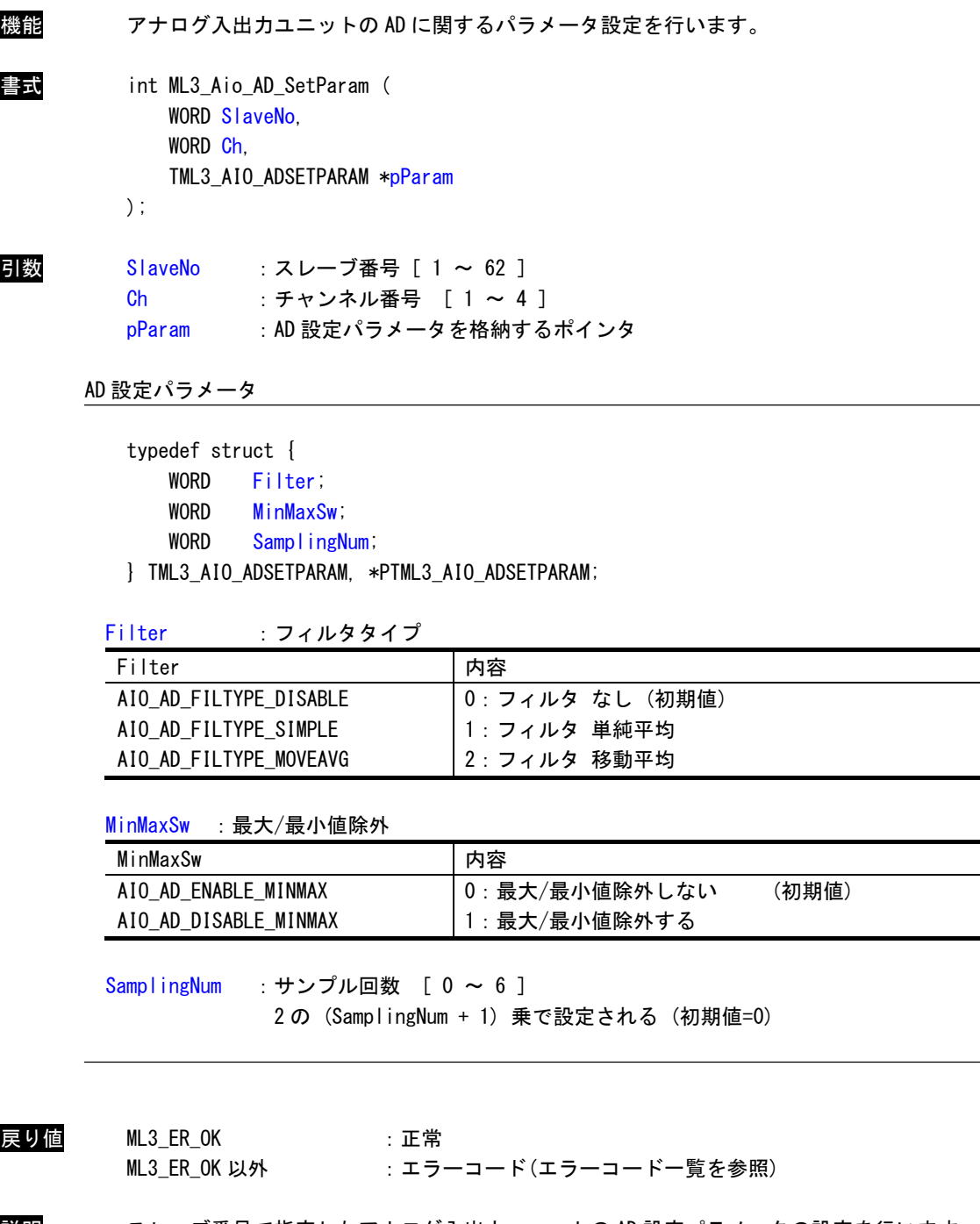

説明 スレーブ番号で指定したアナログ入出力ユニットの AD 設定パラメータの設定を行います。 スレーブ番号はマスタプロセス設定ファイル(MLMstSetting.INI)で設定したスレーブ番号 を指定する必要があります。 本関数はモードが「設定モード」時のみ有効です。 モードに関しては ML3\_Aio\_AD\_SetMode()を参照してください。

 $2 - 29$ 

#### ML3\_Aio\_AD\_SetCalib 関数

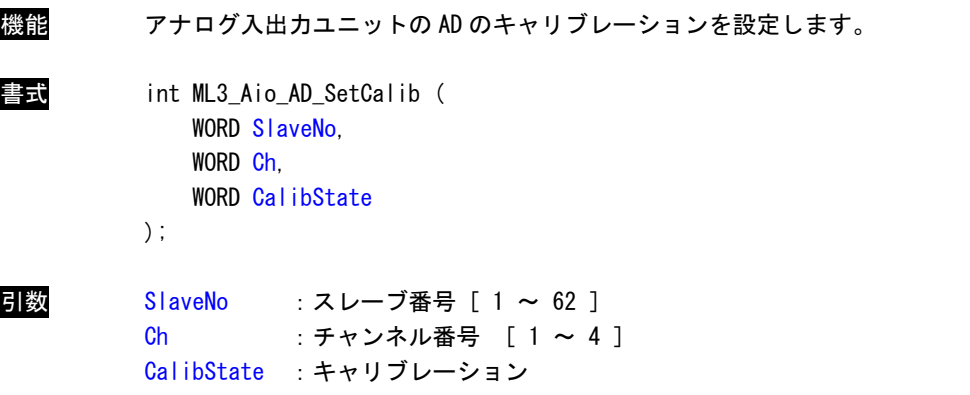

キャリブレーション

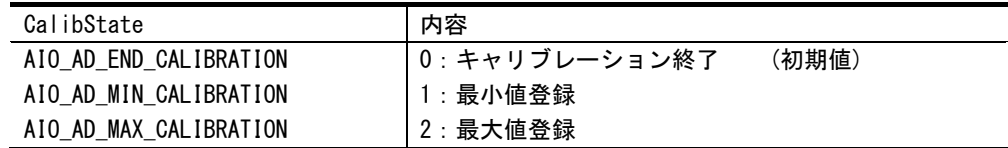

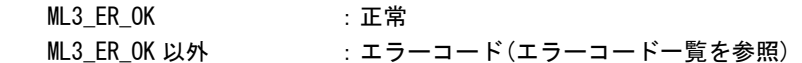

戻り値

説明 スレーブ番号で指定したアナログ入出カユニットのキャリブレーション設定を行います。 スレーブ番号はマスタプロセス設定ファイル(MLMstSetting.INI)で設定したスレーブ番号 を指定する必要があります。 本関数はモードが「キャリブレーションモード」時のみ有効です。 モードに関しては ML3\_Aio\_AD\_SetMode()を参照してください。

> 本関数を呼び出した際、その時に入力されている AD 値を引数で指定された最小値/最大値の 値として登録します。 キャリブレーション終了後は引数を「キャリブレーション終了」として本関数を実行してく ださい。

# ML3\_Aio\_DA\_GetParam 関数

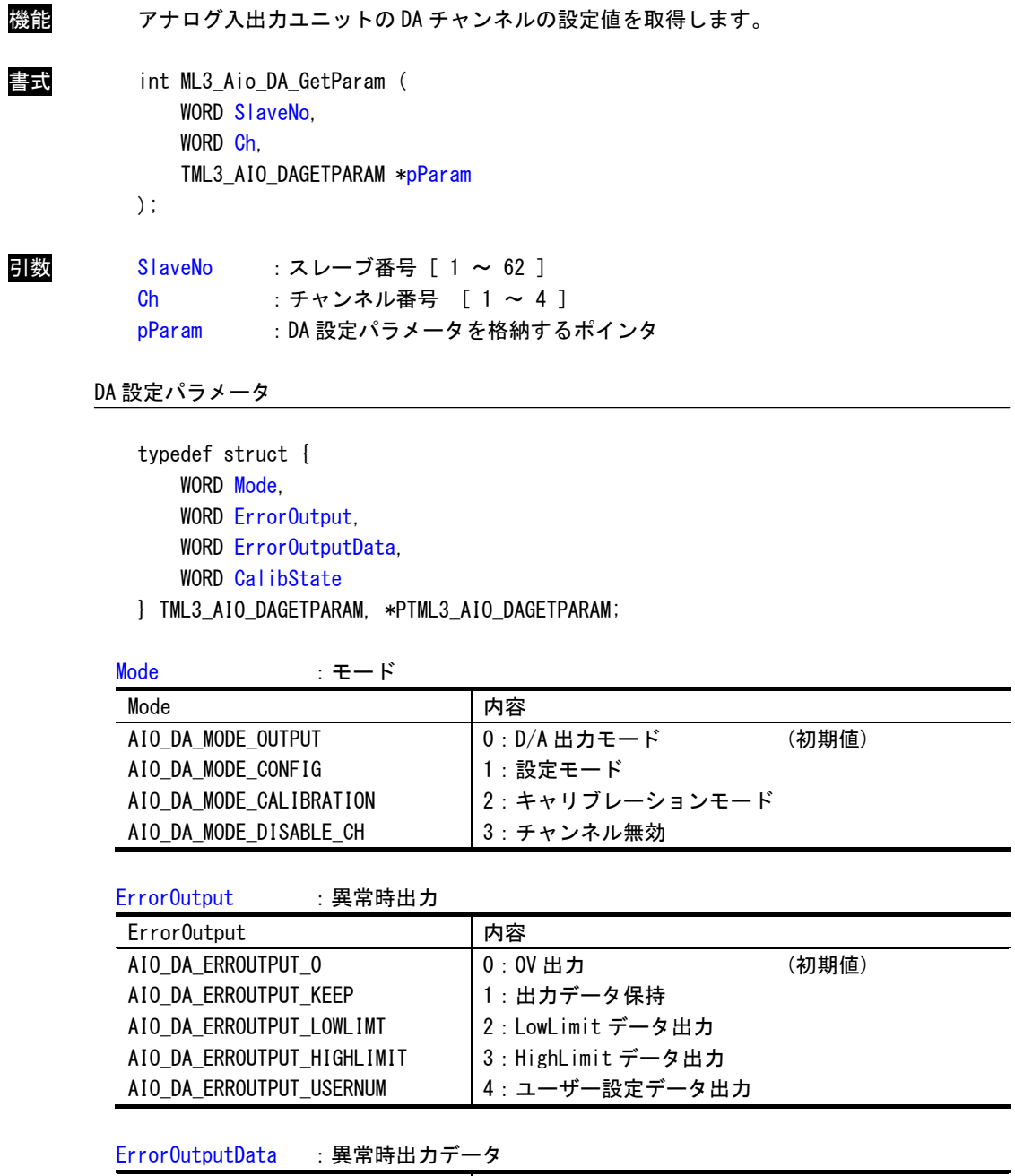

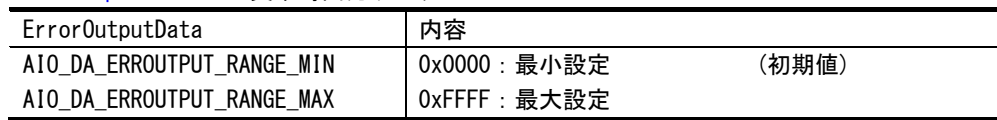

CalibState :キャリブレーション

| CalibState             | 内容            |       |
|------------------------|---------------|-------|
| AIO DA END CALIBRATION | 0:キャリブレーション終了 | (初期値) |
| AIO DA MIN CALIBRATION | 1 : 最小値登録     |       |
| AIO_DA_MAX_CALIBRATION | 2:最大値登録       |       |

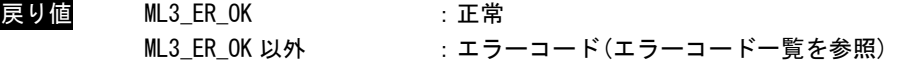

説明 スレーブ番号で指定したアナログ入出力ユニットの指定した DA チャンネルから現在の DA 設 定パラメータを取得します。 スレーブ番号はマスタプロセス設定ファイル(MLMstSetting.INI)で設定したスレーブ番号 を指定する必要があります。

#### ML3\_Aio\_DA\_SetMode 関数

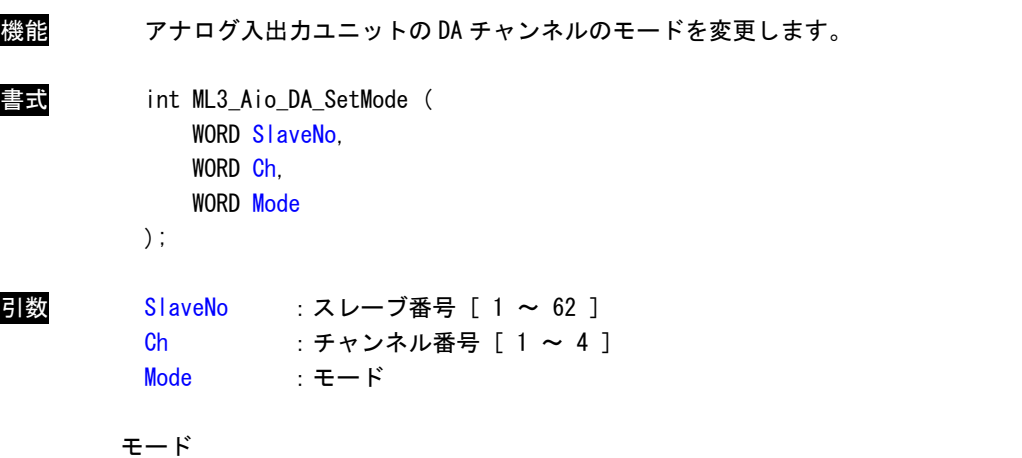

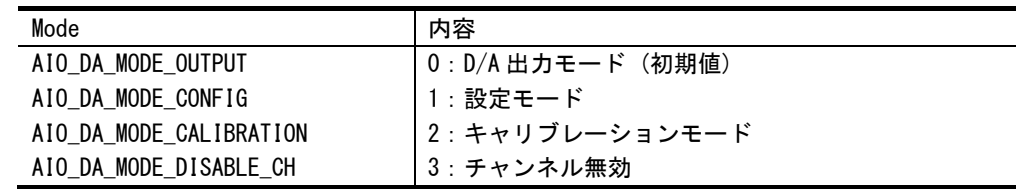

戻り値 ML3\_ER\_OK : 正常

ML3\_ER\_OK 以外 :エラーコード(エラーコードー覧を参照)

説明 スレーブ番号で指定したアナログ入出力ユニットの指定した DA チャンネルの現在のモード を変更します。 スレーブ番号はマスタプロセス設定ファイル(MLMstSetting.INI)で設定したスレーブ番号 を指定する必要があります。

#### ML3\_Aio\_DA\_SetParam 関数

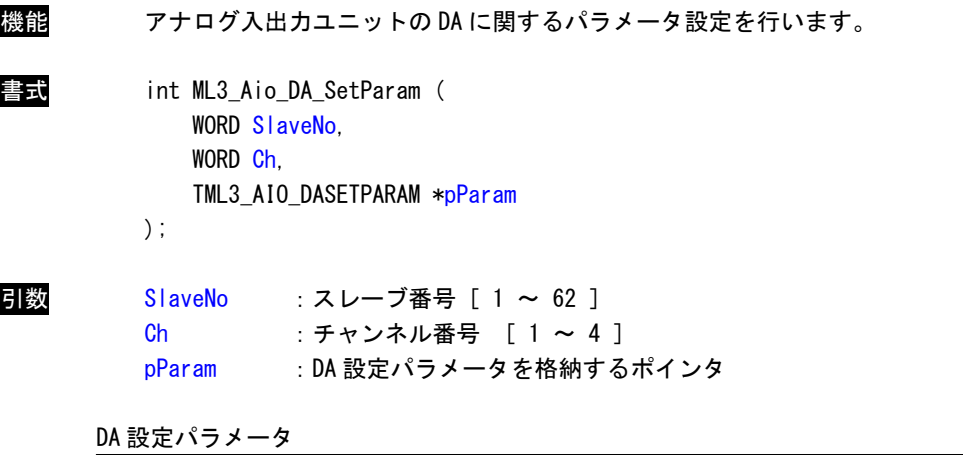

typedef struct { WORD ErrorOutput. WORD ErrorOutputData } TML3\_AIO\_DASETPARAM, \*PTML3\_AIO\_DASETPARAM;

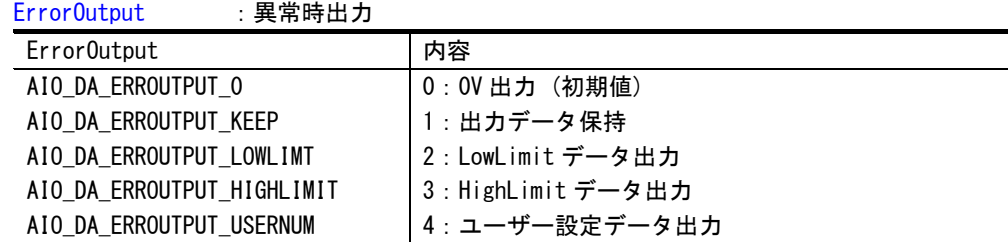

Error0utputData : 異常時出力データ

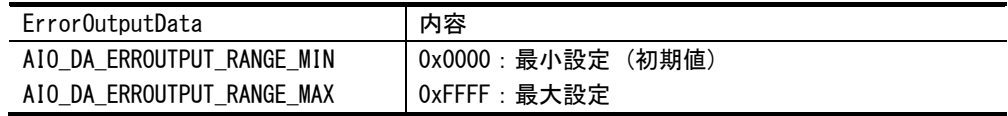

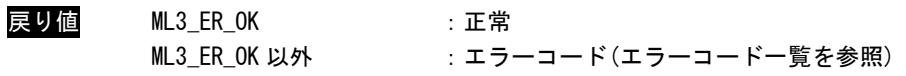

説明 スレーブ番号で指定したアナログ入出力ユニットの DA に関する DA 設定パラメータの設定を 行います。スレーブ番号はマスタプロセス設定ファイル(MLMstSetting.INI)で設定したス レーブ番号を指定する必要があります。 本関数はモードが「設定モード」時のみ有効です。 モードに関しては ML3\_Aio\_DA\_SetMode()を参照してください。 異常時出力データは異常時出力の設定がユーザー設定データ出力の時のみ有効です。

#### ML3\_Aio\_DA\_SetCalib 関数

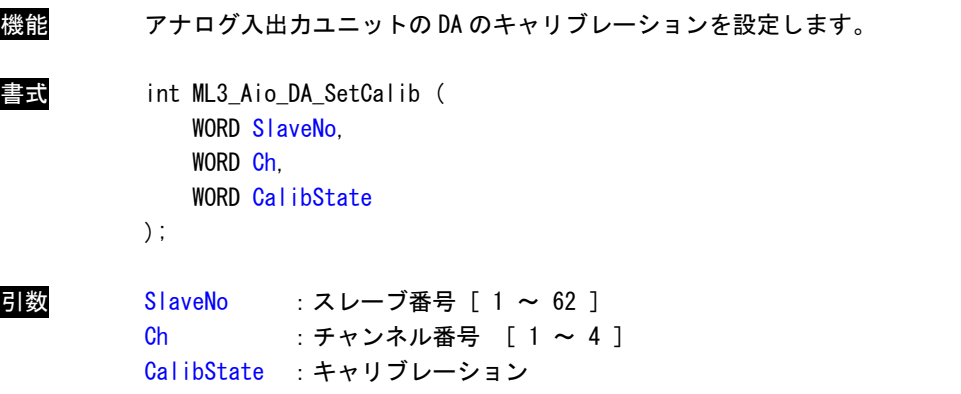

キャリブレーション

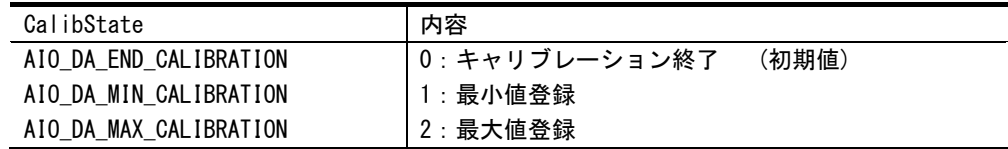

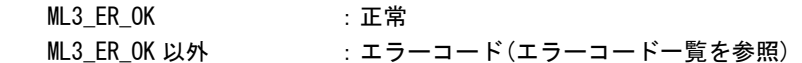

戻り値

説明 スレーブ番号で指定したアナログ入出カユニットのキャリブレーション設定を行います。 スレーブ番号はマスタプロセス設定ファイル(MLMstSetting.INI)で設定したスレーブ番号 を指定する必要があります。 本関数はモードが「キャリブレーションモード」時のみ有効です。 モードに関しては ML3\_Aio\_DA\_SetMode()を参照してください。

> 本関数を呼び出した際、その時に出力している DA 値を引数で指定された最小値/最大値の値 として登録します。 キャリブレーション終了後は引数を「キャリブレーション終了」として本関数を実行してく ださい。

# <span id="page-39-0"></span>2-5 エンコーダユニット関数

ML3\_Enc\_Open 関数

- 機能 エンコーダユニットをオープンします。 書式 int ML3\_Enc\_Open ( WORD SlaveNo  $\sum$ 引数 SlaveNo : スレーブ番号 [ 1 ~ 62 ] 戻り値 ML3\_ER\_OK :正常 ML3 ER OK 以外 :エラーコード(エラーコード一覧を参照) 説明 スレーブ番号で指定したエンコーダユニットをオープンします。 スレーブ番号はマスタプロセス設定ファイル(MLMstSetting.INI)で設定したスレーブ番号 を指定する必要があります。 この関数コール後、指定したエンコーダユニットにアクセス可能となります。
	- エンコーダユニットを使用する際には、必ずコールする必要があります。

ML3\_Enc\_Close 関数

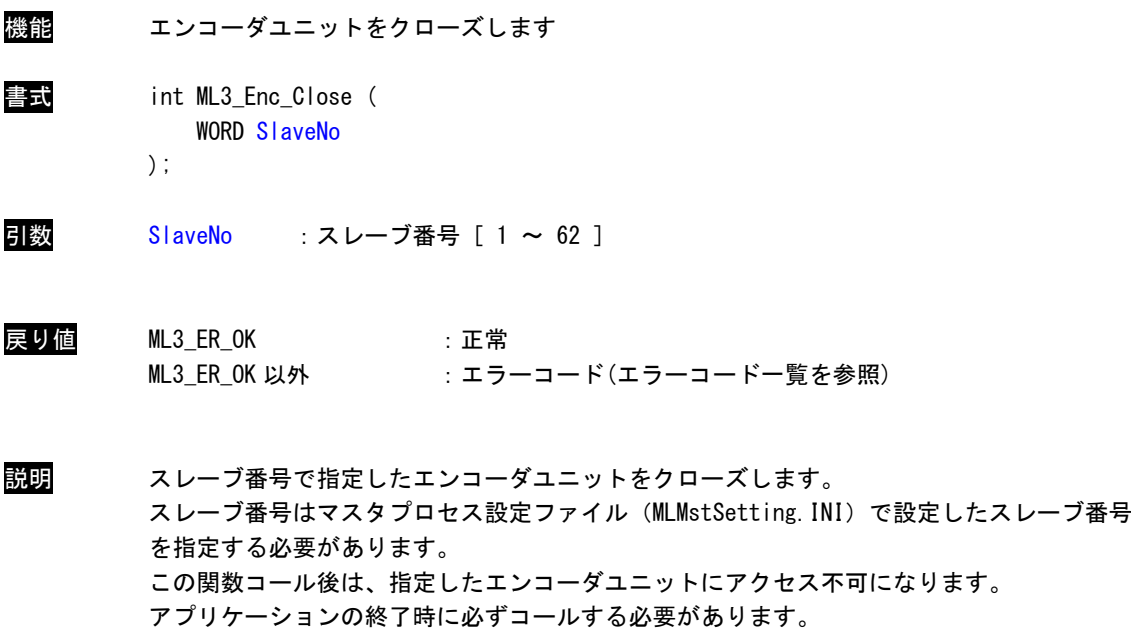

#### ML3\_Enc\_Read 関数

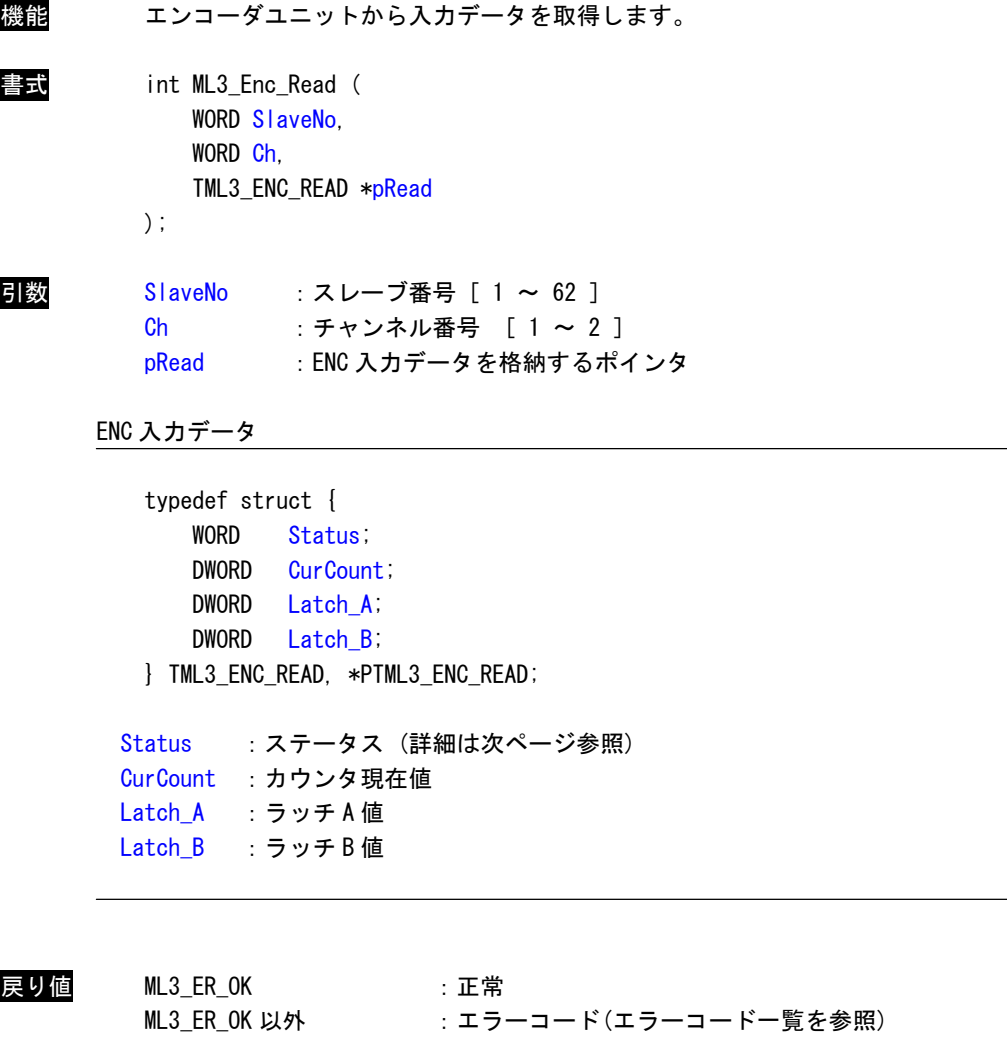

説明 スレーブ番号で指定したエンコーダユニットから入力データを取得します。 スレーブ番号はマスタプロセス設定ファイル(MLMstSetting.INI)で設定したスレーブ番号 を指定する必要があります。

ステータスの意味(下図参照)

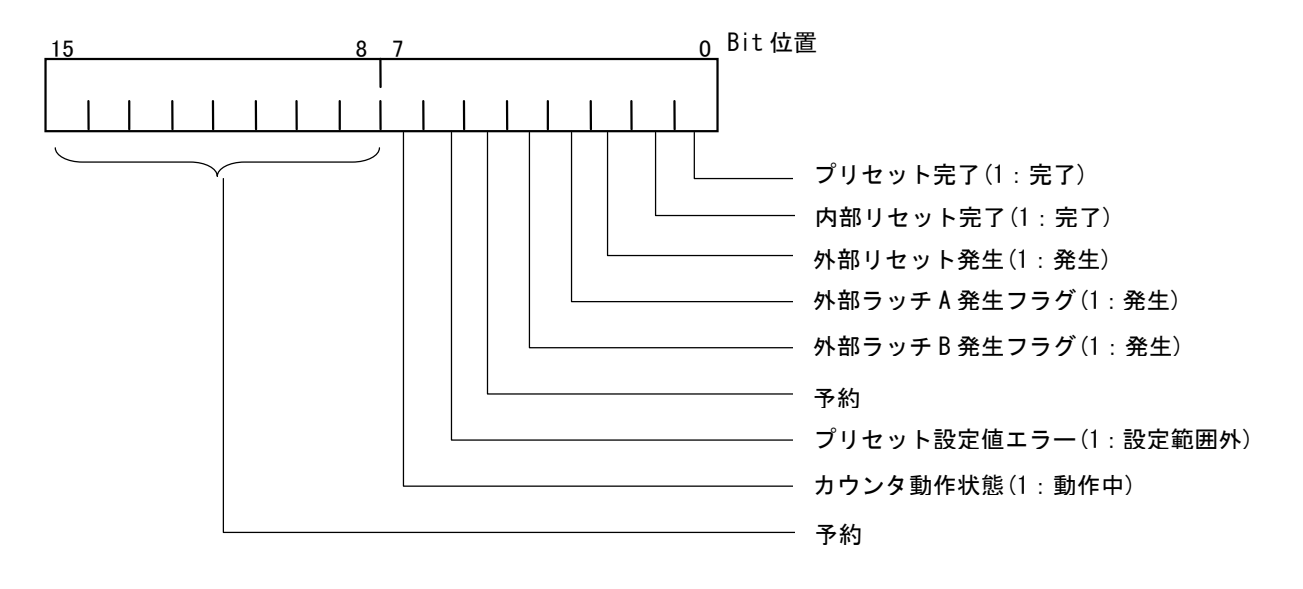

ML3\_Enc\_Write 関数

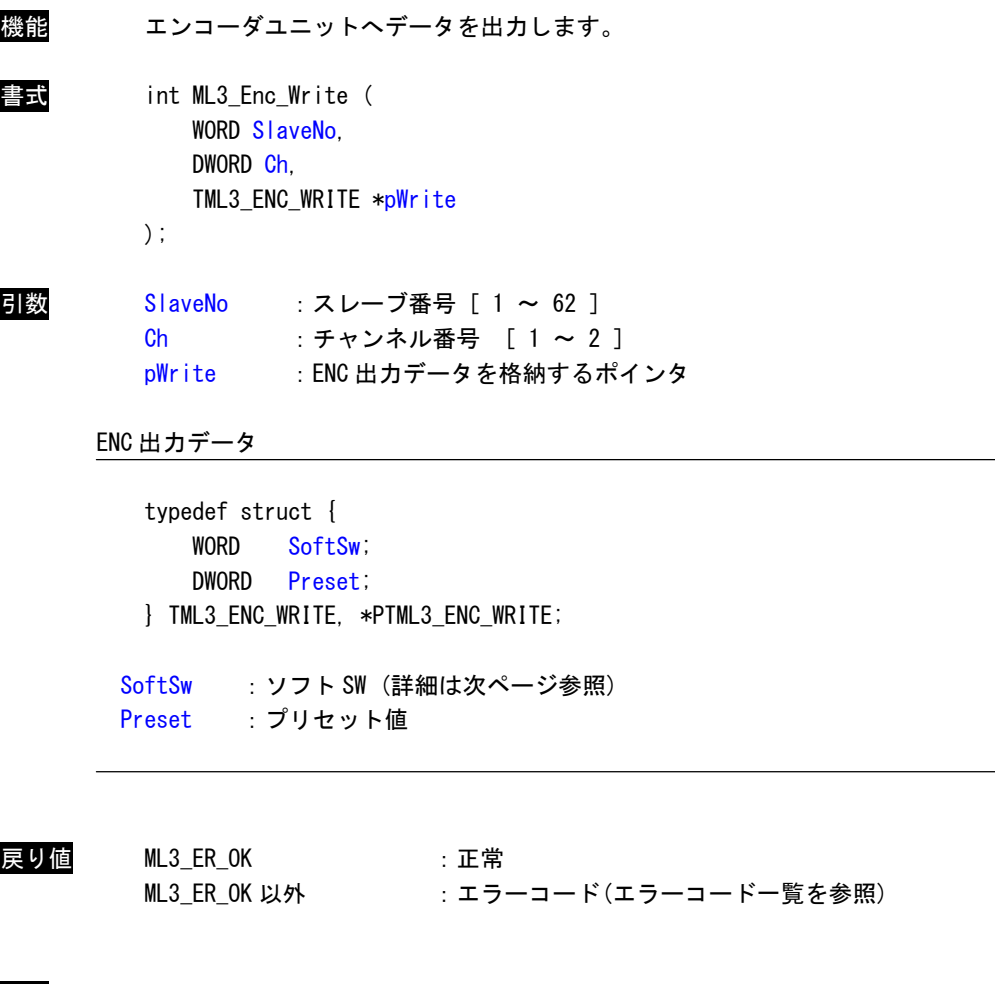

説明 スレーブ番号で指定したエンコーダユニットへデータを出力します。 スレーブ番号はマスタプロセス設定ファイル(MLMstSetting.INI)で設定したスレーブ番号 を指定する必要があります。

#### ソフト SW の意味(下図参照)

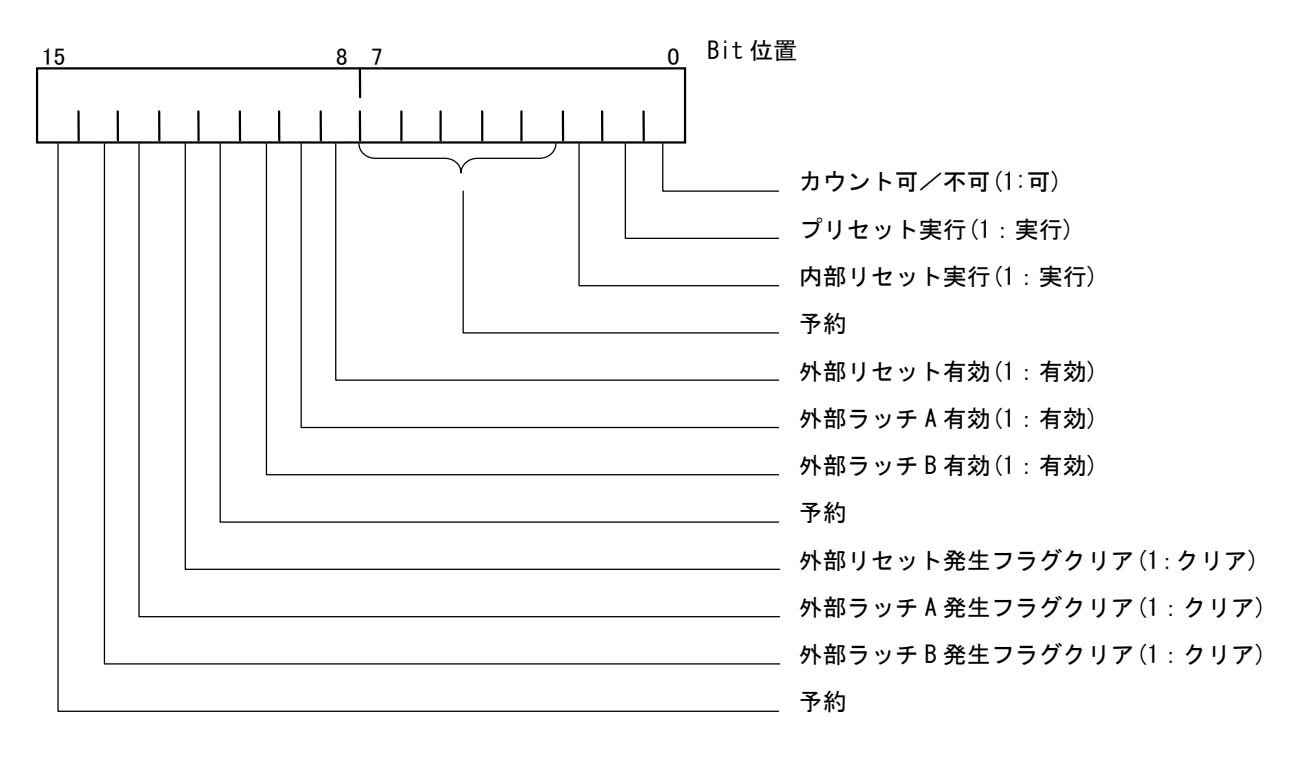

#### ML3\_Enc\_GetParam 関数

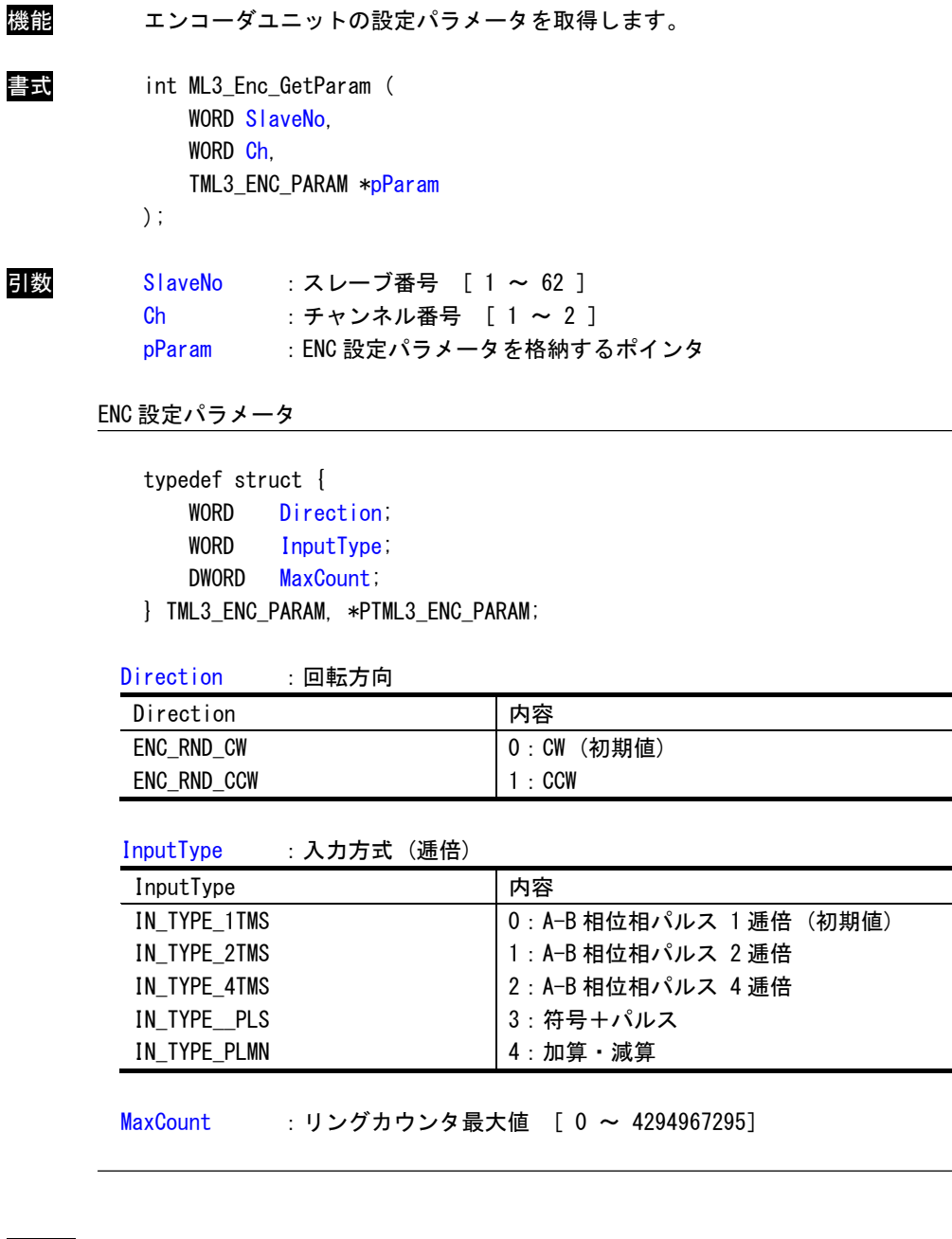

ML3\_ER\_OK 以外 :エラーコード(エラーコードー覧を参照)

説明 スレーブ番号で指定したエンコーダユニットから設定パラメータを取得します。 スレーブ番号はマスタプロセス設定ファイル(MLMstSetting.INI)で設定したスレーブ番号 を指定する必要があります。

戻り値 ML3\_ER\_OK :正常

#### ML3\_Enc\_SetParam 関数

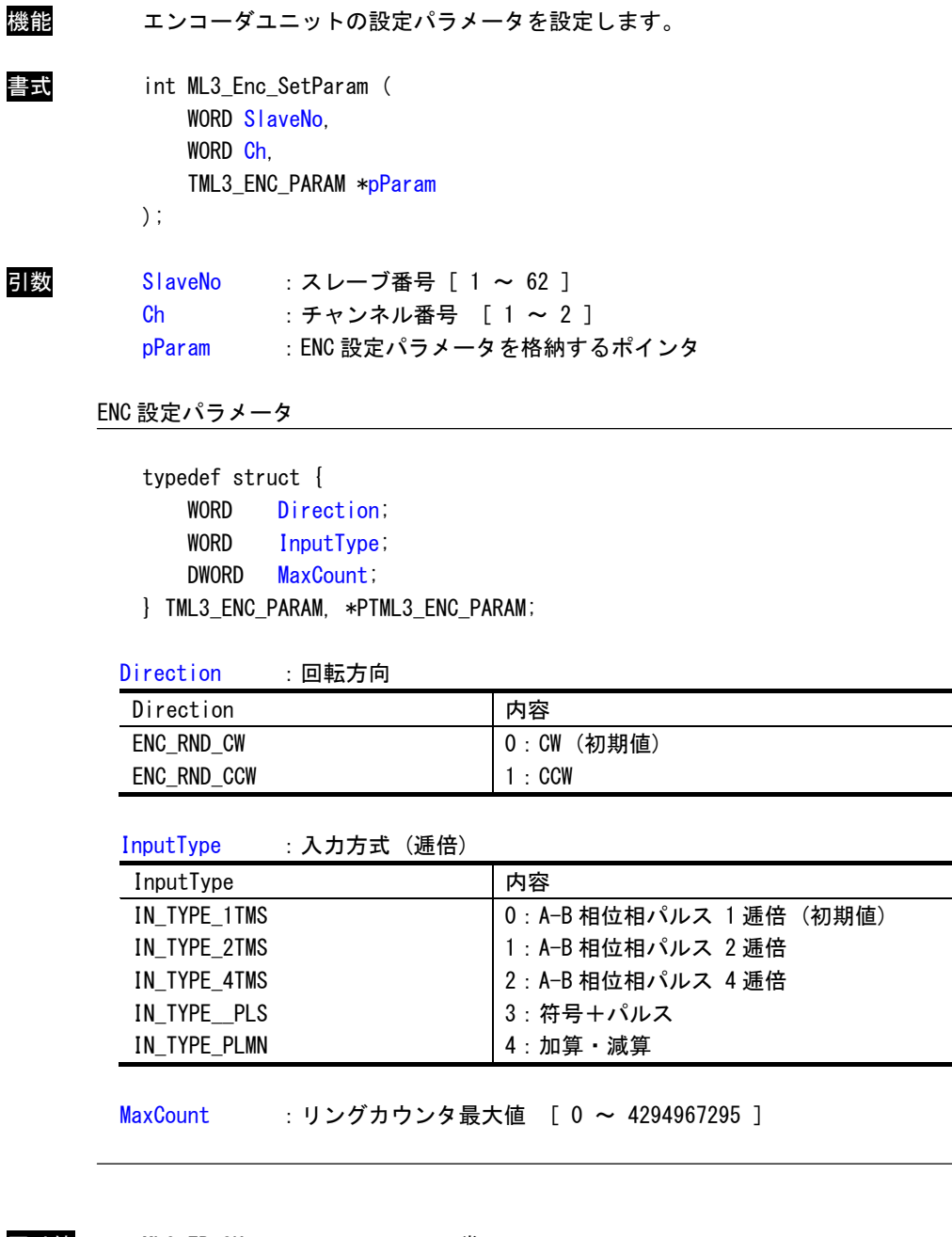

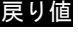

戻り値 ML3\_ER\_OK :正常

ML3\_ER\_OK 以外 :エラーコード(エラーコードー覧を参照)

説明 スレーブ番号で指定したエンコーダユニットの設定パラメータを設定します。 スレーブ番号はマスタプロセス設定ファイル(MLMstSetting.INI)で設定したスレーブ番号 を指定する必要があります。

# <span id="page-47-0"></span>2-6 付録

2-6-1 エラーコード

# 関数戻り値エラーコード一覧

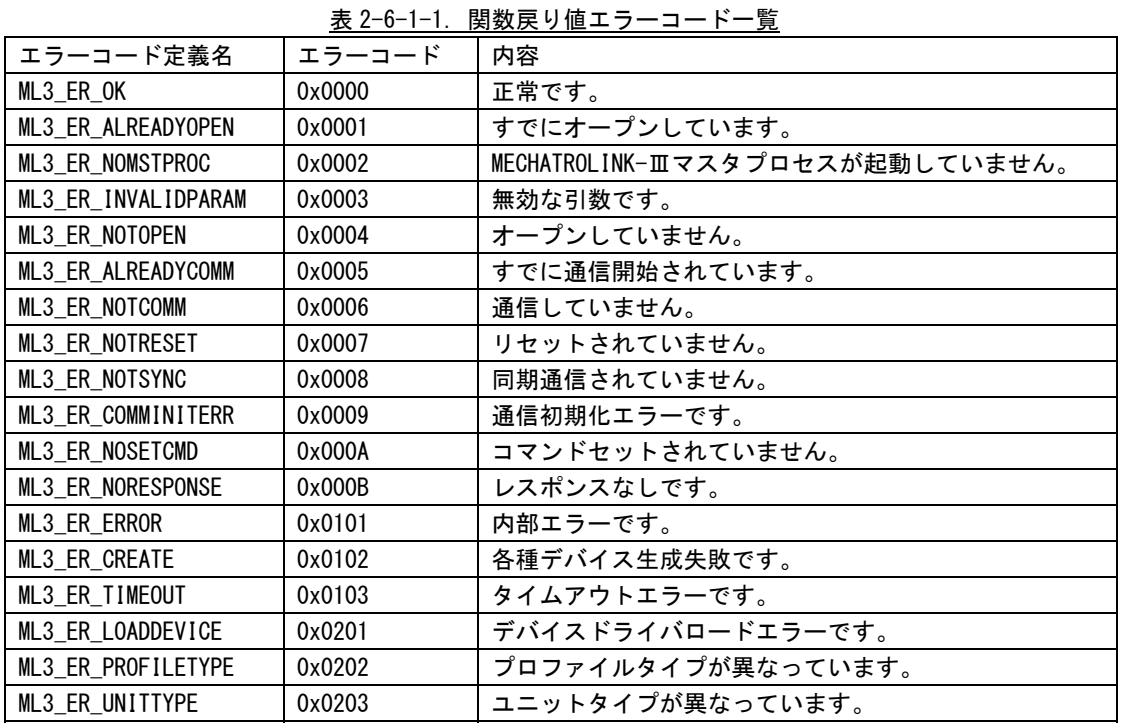

チップエラーコード一覧

| エラー                           | エラー            |                                      |      |
|-------------------------------|----------------|--------------------------------------|------|
| 種別                            | コード            | 内容                                   | エラー  |
| (上位 4bit)                     | (下位 12bit)     |                                      | 種別   |
| $0 \times 1$                  | $0 \times 00$  | ユーザーパラメータの設定が誤っています。                 | ユーザー |
| $0 \times 1$                  | $0 \times 04$  | 指定された offset. size が RAM の領域を越えています。 | ユーザー |
| $0 \times 1$                  | $0 \times 05$  | ホストインタフェースのアドレス割り付けが設定範囲外です。         | ユーザー |
| $0 \times 1$                  | $0 \times 06$  | RAM 容量が不足しています。                      | ユーザー |
| $0 \times 1$                  | $0 \times 07$  | 指定された伝送周期が設定範囲外です。                   | ユーザー |
| $0 \times 1$                  | $0 \times 08$  | RAM 容量が不足しています。                      | ユーザー |
| $0 \times 1$                  | $0 \times 0B$  | 本関数を実行する前に必要な処理が行われていません。            | ユーザー |
| $0 \times 1$                  | $0 \times 00$  | スレーブの軸番号設定が誤っています。                   | ユーザー |
| $0 \times 1$                  | $0 \times 1E$  | 設定範囲外の局番号がセットされています。                 | ユーザー |
| $0 \times 1$                  | $0 \times 20$  | 設定範囲外のサイズが指定されています。                  | ユーザー |
| $0 \times 2$                  | $0 \times 11$  | 処理中に送信エラーが発生しました。                    | 通信   |
| $0 \times 3$                  | $0 \times 02$  | 通信パラメータの設定処理が正常に完了しませんでした。           | システム |
| $0 \times 3$                  | $0 \times 03$  | 通信モードの設定処理が正常に完了しませんでした。             | システム |
| $0 \times 3$                  | $0 \times 04$  | 通信パラメータの設定処理が正常に完了しませんでした。           | システム |
| $0 \times 3$                  | $0 \times 08$  | 同期通信開始処理が正常に完了しませんでした。               | システム |
| $0 \times 3$                  | $0 \times 09$  | 非同期通信開始処理が正常に完了しませんでした。              | システム |
| $0 \times 3$<br>$0 \times 0A$ |                | マスタより指定した通信モードで通信可能な状態に遷移でき          | システム |
|                               |                | ないスレーブがあります。                         |      |
| $0 \times 3$                  | $0 \times 0E$  | マイクロコードのダウンロードが正常に完了しませんでした。         | システム |
| $0 \times 3$                  | $0 \times 1$ A | 応答データバッファの切り替え処理中にタイムアウトが発生          | システム |
|                               |                | しました。                                |      |
| $0 \times 3$                  | $0 \times 10$  | 指令データバッファの切り替え処理中にタイムアウトが発生          | システム |
|                               |                | しました。                                |      |

表 2-6-1-2.チップエラーコード一覧

#### このリファレンスマニュアルについて

- (1)本書の内容の一部または全部を当社からの事前の承諾を得ることなく、無断で複写、複製、掲載するこ とは固くお断りします。
- (2)本書の内容に関しては、製品改良のためお断りなく、仕様などを変更することがありますのでご了承下 さい。
- (3)本書の内容に関しては万全を期しておりますが、万一ご不審な点や誤りなどお気付きのことがございま したらお手数ですが巻末記載の弊社もしくは、営業所までご連絡下さい。その際、巻末記載の書籍番号 も併せてお知らせ下さい。

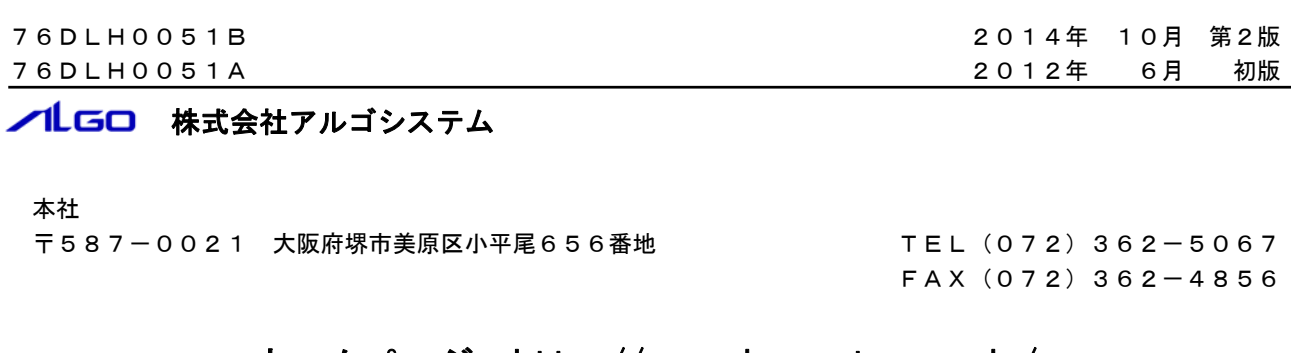

# ホームページ http://www.algosystem.co.jp/